Міністерство освіти та науки України Національний університет водного господарства та природокористування Кафедра автоматизації, електротехнічних та комп'ютерноінтегрованих технологій

**04-03-354М**

# **МЕТОДИЧНІ ВКАЗІВКИ**

до виконання курсового проекту **«Електротехніка та електромеханіка»** для здобувачів вищої освіти першого (бакалаврського) рівня за освітньо-професійними програмами «Автоматизація та комп'ютерно-інтегровані технології» та «Робототехніка та штучний інтелект» спеціальності 151 «Автоматизація та комп'ютерно-інтегровані технології» денної та заочної форм навчання

> Рекомендовано науково-методичною радою з якості ННІАКОТ Протокол № 3 від 31.01.2023 р.

Методичні вказівки до виконання курсового проекту «Електротехніка та електромеханіка» для здобувачів вищої освіти першого (бакалаврського) рівня за освітньо-професійними програмами «Автоматизація та комп'ютерно-інтегровані технології» та «Робототехніка та штучний інтелект» спеціальності 151 «Автоматизація та комп'ютерно-інтегровані технології» денної та заочної форм навчання [Електронне видання] / Маланчук Є. З., Христюк А. О. – Рівне : НУВГП, 2023. – 52 с.

Укладачі: Маланчук Є. З., д.т.н., професор кафедри автоматизації, електротехнічних та комп'ютерно-інтегрованих технологій; Христюк А. О., к.т.н., доцент кафедри автоматизації, електротехнічних та комп'ютерно-інтегрованих технологій.

Відповідальний за випуск: Древецький В. В., д.т.н., професор, завідувач кафедри автоматизації, електротехнічних та комп'ютерноінтегрованих технологій.

Керівник освітньої програми «Робототехніка та штучний інтелект»: Сафоник А. П., д.т.н., професор кафедри автоматизації, електротехнічних та комп'ютерно-інтегрованих технологій

Керівник освітньої програми «Автоматизація та комп'ютерноінтегровані технології»: Христюк А. О., к.т.н., доцент кафедри автоматизації, електротехнічних та комп'ютерно-інтегрованих технологій.

> © Є. З. Маланчук, А. О. Христюк, 2023 © НУВГП, 2023

# **Зміст**

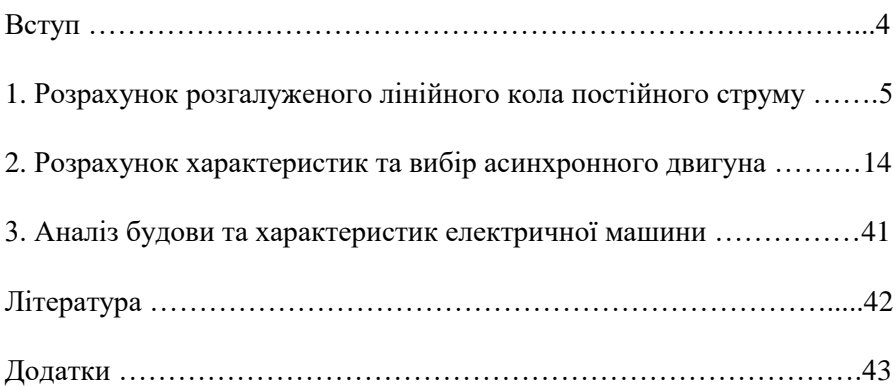

Метою виконання курсового проекту "Електротехніка та електромеханіка" здобувачами вищої освіти першого (бакалаврського) рівня спеціальності 151 "Автоматизація та комп'ютерно-інтегровані технології" є формування наукової системи знань про електромагнітні явища і процеси, та опанування інженерних методів аналізу та розрахунку електричних кіл різної складності, а також здійснення розрахунку та вибору електричних машин.

Для кращого засвоєння і розуміння студентами теоретичного матеріалу дисципліни методикою передбачено виконання курсового проекту за темами:

"Розрахунок розгалуженого лінійного кола постійного струму".

"Розрахунок характеристик та вибір асинхронного двигуна".

Кожен здобувач вищої освіти виконує курсовий проект за індивідуальним варіантом, який видається викладачем і складається з двох цифр (остання цифра відповідає одиницям, а передостання – десяткам в таблицях вибору вихідних даних).

Курсовий проект складається з графічної частини і пояснювальної записки.

Пояснювальну записку студенти виконують на стандартних аркушах паперу формату А4 з відступами зверху і знизу по 2 см, зліва 2,5 см, справа 1,5 см, шрифт Times New Roman розміром 14, міжрядковий інтервал − 1,5, формули − в редакторі MS Equation, або аналогах.

Текстовий матеріал оформлюють згідно з вимогами до оформлення наукових розробок та статей. Формули, графіки, номограми, таблиці, алгоритми, програми повинні бути пронумеровані і мати відповідні назви.

Графічну частину роботи студенти виконують на листах формату А3. Графічна частина повинна містити графіки та схеми, які відображають отримані результати розрахунків.

Одиниці виміру використаних розрахункових величин повинні відповідати системі СІ.

Завдання, яке виконано не за шифром, а також неохайно або нерозбірливо, до розгляду не приймається.

4

#### **1. Розрахунок розгалуженого лінійного кола постійного струму**

Для електричного кола, схеми якого, відповідно до варіанта, наведено на рис. 1.1...1.10 необхідно:

1.1. Записати на основі законів Кірхгофа систему рівнянь для розрахунку струмів у всіх вітках кола.

1.2. Визначити струми у всіх вітках кола методом контурних струмів.

1.3. Визначити струми у всіх вітках кола методом вузлових потенціалів.

1.4. Результати обчислень струмів, виконаних різними методами, звести у таблицю та порівняти їх між собою.

1.5. Скласти баланс потужностей, вирахувавши окремо сумарну потужність джерел та сумарну потужність навантажень.

1.6. Визначити струм у першій вітці кола, користуючись методом еквівалентного генератора.

1.7. Накреслити потенціальну діаграму для будь-якого замкненого контура з двома ерс.

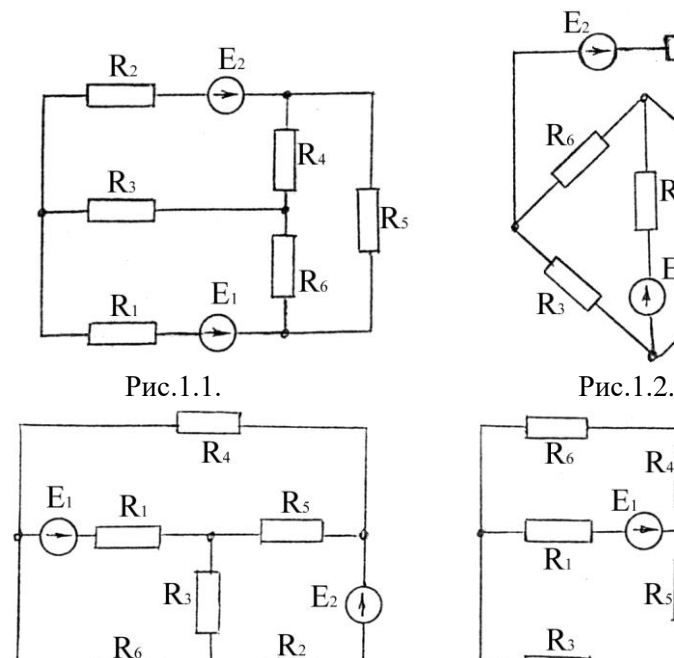

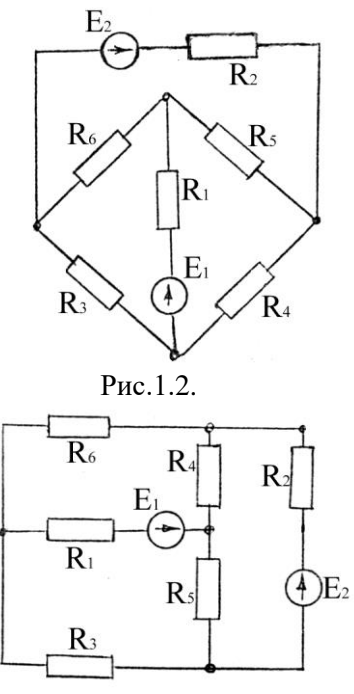

Рис.1.3. Рис.1.4.

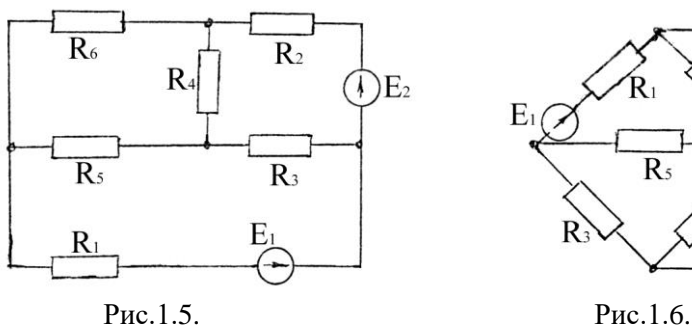

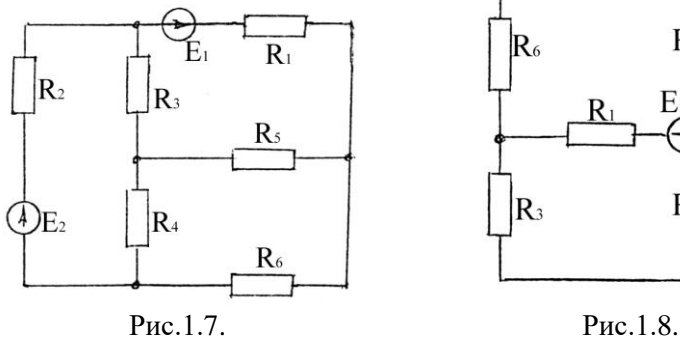

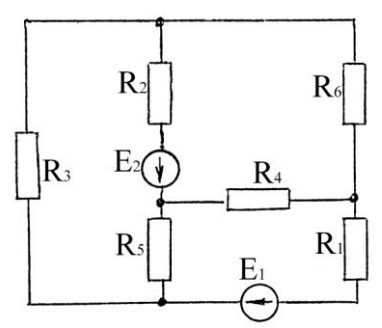

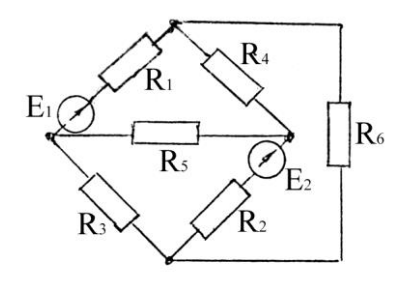

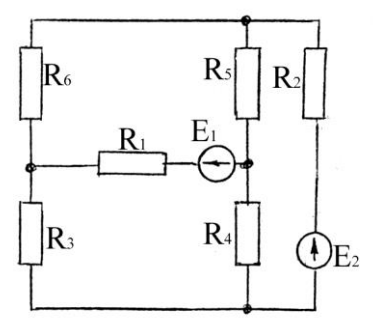

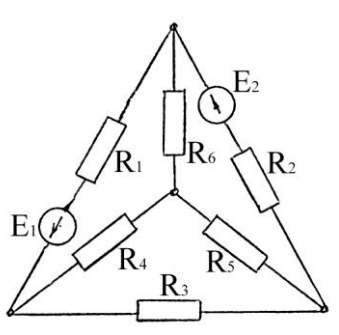

Рис.1.9. Рис.1.10.

Таблиця 1.1

| Одиниці у<br>шифрі | 0  | $\sqrt{2}$ | 3   |     |     | 6              | −      |    |    |
|--------------------|----|------------|-----|-----|-----|----------------|--------|----|----|
| Рисунок            |    |            | 1.4 | 1.J | 1.6 | $\overline{ }$ | $.8\,$ |    |    |
| $E_1$ , B          | 10 | 24         |     | 20  | 14  | 18             | 22     | 30 | 28 |
| $E_2$ , B          | ◠  |            |     | 26  | 24  | 20             | 16     | 22 | 24 |

Таблиця 1.2.

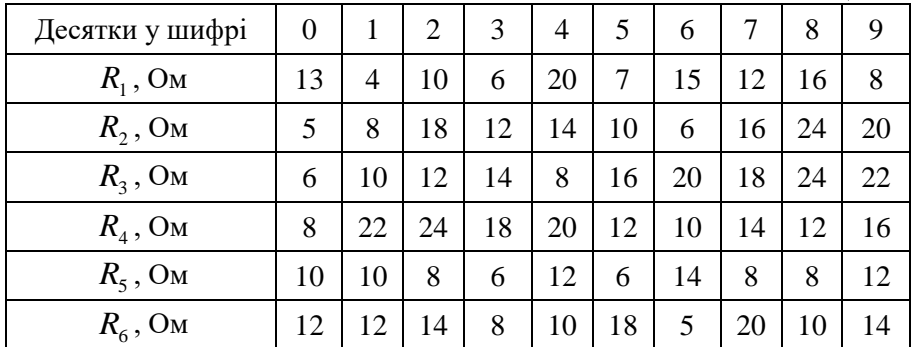

#### **Методичні поради до виконання завдання 1**

#### **1.1. Загальні поняття**

Електричним колом називається сукупність пристроїв та об'єктів, що утворюють шлях для електричного струму.

Процеси в електричних колах можуть бути описані за допомогою понять про електрорушійні сили, струми та напруги.

Для розрахунку електричні кола зображують у вигляді еквівалентних схем, на яких, використовуючи умовні позначення, графічно зображають їх елементи та їх з'єднання.

Геометрична конфігурація схеми характеризується поняттями вітка, вузол, контур.

Вітка – це відрізок електричного кола, вздовж якого протікає один і той же струм.

Вузол – місце з'єднання трьох і більше віток електричного кола.

Контур – будь-який замкнений шлях, утворений вітками та вузлами.

## **1.2. Методи розрахунку електричних кіл постійного струму**

Розглянуті електричні кола розраховують використовуючи закони Кірхгофа, а також деякі інші методи, що ґрунтуються на тих же законах.

## **1.2.1. Методи безпосереднього застосування законів Кірхгофа**

Якщо в електричному колі є *п* вузлів і *m* віток, то прийнявши напрями струмів у всіх вітках, складають *n*−1 рівнянь за першим законом Кірхгофа та *<sup>m</sup>* <sup>−</sup>*( <sup>n</sup>* <sup>−</sup>*1)* рівнянь за другим законом Кірхгофа. Напрям обходу кожного контуру беремо довільно.

Як приклад застосування законів Кірхгофа для розрахунку електричного кола визначимо струм у вітках кола, схема якого зображено на рис.1.11.

Вихідні дані:  $R_1, R_2, R_3, R_4, R_5, R_6, E_2, E_3, n = 4, m = 6.$ 

За першим законом Кірхгофа *<sup>I</sup><sup>2</sup>* <sup>−</sup> *<sup>I</sup><sup>3</sup>* <sup>−</sup> *<sup>I</sup><sup>5</sup>* <sup>=</sup> *<sup>0</sup>* <sup>−</sup> для вузла 1;

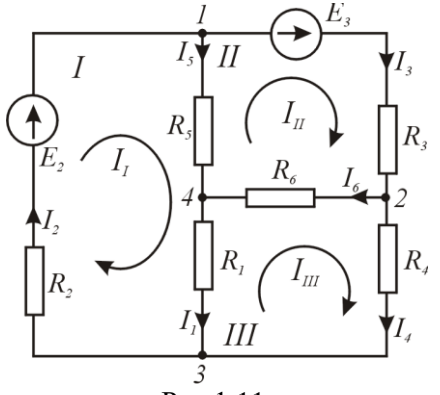

Рис.1.11.

$$
I_3 - I_4 - I_6 = 0
$$
—для вузла 2;  
\n $I_1 - I_2 + I_4 = 0$ —для вузла 3.

За другим законом Кірхгофа для контурів І, ІІ і ІІІ

> $I_1 R_1 + I_2 R_2 + I_5 R_5 = E_2;$  $I_3 R_3 - I_5 R_5 + I_6 R_6 = E_3;$  $-I_{I}R_{I} + I_{4}R_{4} - I_{6}R_{6} = 0$ .

У результаті розв'язання системи рівнянь визначаються струми у всіх вітках.

### **1.2.2. Метод контурних струмів**

Контурний струм – це фіктивний струм у якому-небудь контурі й однаковий для всіх елементів цього контуру. При цьому контури мають бути незалежними, тобто мати хоча б одну вітку, яка не входить в інші контури. Напрям обходу кожного контуру беруть довільно, а напрям контурного струму – за напрямом обходу. Для кожного контуру складається рівняння за другим законом Кірхгофа. При цьому для суміжних віток, які входять до складу двох чи більше контурів, падіння напруг на них записуються від усіх контурних струмів зі своїми знаками.

Так для кола, схема якого наведена на рис.1.11, система рівнянь для контурних струмів має вид

$$
(R_1 + R_2 + R_5)I_1 - R_5I_{II} - R_1I_{III} = E_2;
$$
  
\n
$$
-R_5I_1 + (R_3 + R_5 + R_6)I_{II} - R_6I_{III} = E_3;
$$
  
\n
$$
-R_1I_1 - R_6I_{II} + (R_1 + R_4 + R_6)I_{III} = 0.
$$

Розв'язуючи цю систему рівнянь, визначимо контурні струми *I <sup>I</sup>* ,  $I_{II}$  i  $I_{III}$ .

При цьому струм у вітках будуть рівними  $I_1 = I_1 - I_{III}$ ,  $I_2 = I_1$ ,  $I_3 = I_{II}, I_4 = I_{III}, I_5 = I_7 - I_{II}, I_6 = I_{II} - I_{III}$ 

## **1.2.3. Метод вузлових потенціалів**

Метод вузлових потенціалів базується на застосуванні першого закону Кірхгофа та закону Ома.

Розглядаючи електричне коло, схема якого приведена на рис.1.11, можем записати струми у вітках на основі закону Ома, прийнявши потенціал вузла 4 рівним нулю, тобто  $\,\varphi_4 = 0\,,$ 

$$
I_1 = -\varphi_3 G_1, I_2 = (\varphi_3 - \varphi_1 + E_2) G_2,
$$
  
\n
$$
I_3 = (\varphi_1 - \varphi_2 + E_3) G_3, I_4 = (\varphi_2 - \varphi_3) G_4,
$$
  
\n
$$
I_5 = \varphi_1 G_5, I_6 = \varphi_2 G_6.
$$

При цьому *1 1 R*  $G_l = \frac{l}{R}$ , *2*  $2-\overline{R}$  $G_2 = \frac{1}{R}, ...,$ *6 6 R*  $G_6 = \frac{1}{2}$ . Користуючись першим

законом Кірхгофа для струмів, отримаємо таку систему рівнянь

$$
\varphi_1(G_2+G_3+G_5) - \varphi_2 G_3 - \varphi_3 G_2 = E_2 G_2 - E_3 G_3;\n- \varphi_1 G_3 + \varphi_2 (G_3+G_4+G_6) - \varphi_3 G_4 = E_3 G_3;\n- \varphi_1 G_2 - \varphi_2 G_4 + \varphi_3 (G_1+G_2+G_4) = -E_2 G_2.
$$

Розв'язавши цю систему рівнянь, знаходимо потенціали  $\varphi_1, \varphi_2$  і  $\varphi_3$ , а після цього визначаємо струми у вітках  $I_1, I_2, I_3, I_4, I_5$  і  $I_6$ .

#### **1.2.4. Метод еквівалентного генератора**

Цим методом користуються при визначенні струму в одній вітці. Порядок розрахунку здійснюється в такій послідовності:

1. Розмикають вітку, в якій потрібно визначити струм і користуючись зручним методом визначають напругу холостого ходу  $U_{rr}$  на затискачах розімкнутої вітки, яку трактують як еквівалентну е.р.с. *Eекв* .

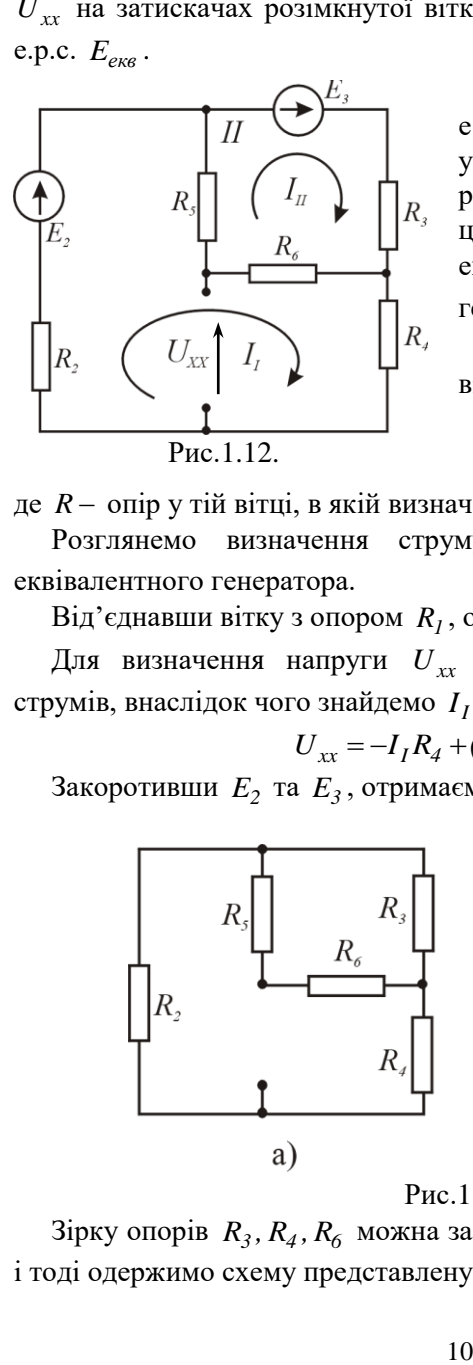

2. Прирівнюють до нуля всі е.р.с. і визначають вхідний опір усього пасивного кола відносно розімкнутих контактів. Величину цього опору розглядають як еквівалентний опір  $R_{\alpha_{KR}}$ генератора з е.р.с. *Еекв* .

3. Визначають шуканий струм у вітці за формулою

$$
I = \frac{E_{\text{exg}}}{R_{\text{exg}} + R} = \frac{U_{xx}}{R_{\text{exg}} + R},
$$

де *R* − опір у тій вітці, в якій визначається струм.

Розглянемо визначення струму *1 I* у колі рис.1 методом еквівалентного генератора.

Від'єднавши вітку з опором *R<sup>1</sup>* , отримаємо схему (рис.1.12).

Для визначення напруги  $U_{xx}^{\phantom{\dag}}$  використаємо метод контурних струмів, внаслідок чого знайдемо  $I_I$  та  $I_{II}$ . І тоді

$$
U_{xx} = -I_I R_4 + (I_H - I_I)R_6.
$$

Закоротивши  $\,E_2\,$ та  $\,E_3\,,$  отримаємо схему рис. $1.13,$ а або рис. $1.13,$ б.

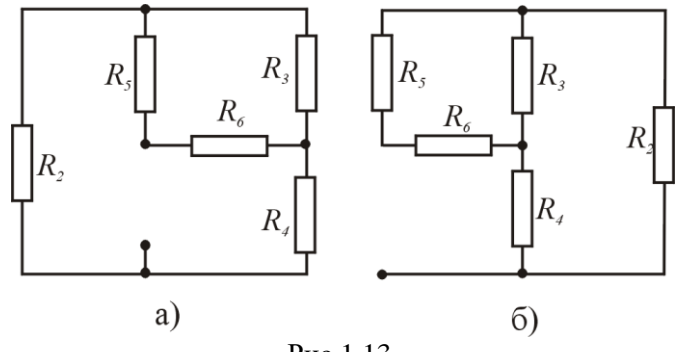

Рис.1.13.

3ірку опорів  $R_3$ ,  $R_4$ ,  $R_6$  можна замінити на трикутник  $R_{34}$ ,  $R_{46}$ ,  $R_{63}$ і тоді одержимо схему представлену на рис.1.14.

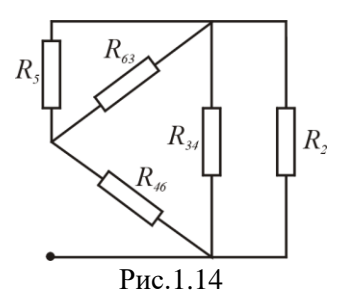

При цьому опори трикутника рівні

$$
R_{34} = R_3 + R_4 + \frac{R_3 R_4}{R_6};
$$
  
\n
$$
R_{46} = R_4 + R_6 + \frac{R_4 R_6}{R_3};
$$
  
\n
$$
R_{63} = R_6 + R_3 + \frac{R_6 R_3}{R_4}.
$$

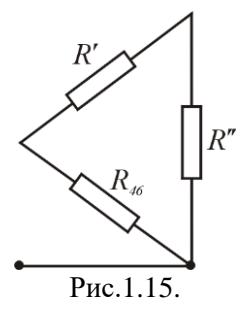

Враховуючи паралельне з'єднання опорів  $R_5$  і  $R_{63}$  та  $R_2$  і  $R_{34}$  і замінивши їх на  $R'$  та *R* приведемо схему до вигляду наведеному на рис.1.15. Для цієї схеми

$$
R' = \frac{R_5 \cdot R_{63}}{R_5 + R_{63}} \; ; \; R'' = \frac{R_2 \cdot R_{34}}{R_2 + R_{34}} \; .
$$

Після цього знаходимо опір *Rекв*

$$
R_{\text{e} \kappa \text{e}} = \frac{(R' + R'')R_{46}}{R' + R'' + R_{46}}.
$$

Отримані величини *Uxx* та *Rекв* дають можливість визначити струм  $I<sub>I</sub>$ :

$$
I_I = \frac{U_{xx}}{R_{\text{ex}} + R_I}.
$$

### **1.2.5. Баланс потужностей**

Відповідно з законом збереження енергії у будь якому електричному колі виконується баланс потужностей, тобто алгебраїчна сума потужностей джерел дорівнює сумі потужностей споживачів

$$
\sum_{i=1}^{n} E_i I_i = \sum_{k=1}^{m} I_k^2 R_k.
$$

Добутки  $E_i, I_i$  є додатними, якщо напрями  $E_i$  і $I_i$  співпадають, і від'ємними – якщо їх напрями протилежні.

Для кола на рис.1 маєм

$$
E_2I_2 + E_3I_3 = I_1^2R_1 + I_2^2R_2 + I_3^2R_3 + I_4^2R_4 + I_5^2R_5 + I_6^2R_6.
$$

## **1.2.6. Побудова потенційної діаграми**

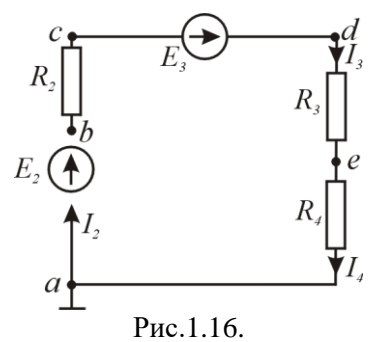

Потенційна діаграма це – графічне зображення зміни потенціалу при обході замкненого контуру. При цьому по осі абсцис відкладається опір між характерними точками, а по осі ординат – їх потенціали.

Для прикладу побудуємо потенційну діаграму зовнішнього контуру для кола (рис.1.11).

Схема зовнішнього контуру має

;

вигляд наведений на рис.6.

Позначивши характерні точки контуру буквами  $a,b,c,d,e$  і прийнявши потенціал точки *а*, рівним нулю, можемо записати:

$$
\varphi_a = 0
$$
  
\n
$$
\varphi_b = \varphi_a + E_2;
$$
  
\n
$$
\varphi_c = \varphi_b - I_2 R_2;
$$
  
\n
$$
\varphi_d = \varphi_c + E_3;
$$
  
\n
$$
\varphi_e = \varphi_d - I_3 R_3;
$$
  
\n
$$
\varphi_a = \varphi_e - I_4 R_4.
$$

Вибравши належні масштаби, будуємо потенційну діаграму (рис.1.17).

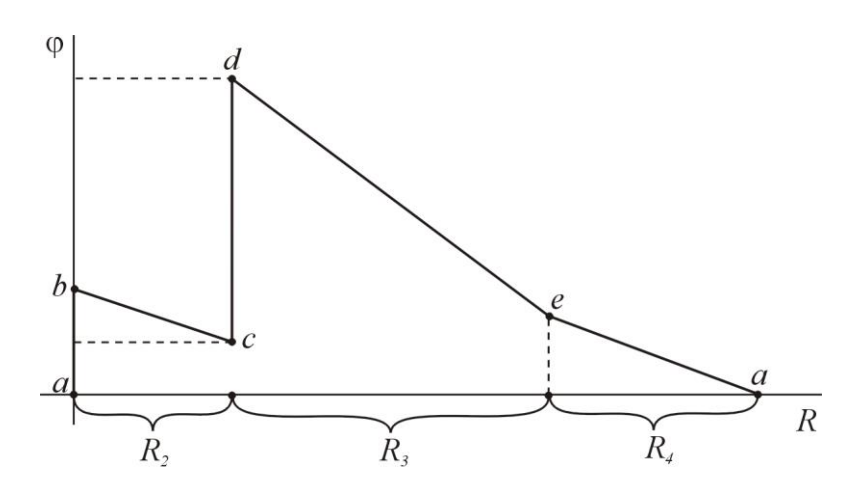

Рис.1.17.

## **2. Розрахунок характеристик та вибір асинхронного двигуна**

**2.**1.Відповідно до вихідних даних свого варіанта (табл.2.1 ) побудувати діаграму навантаження двигуна робочим механізмом *P=f(t)* та вибрати асинхронний двигун серії *4А* для приводу робочого механізму з заданою діаграмою навантаження.

Технічні дані асинхронних двигунів серії *4А* наведені в додатку 1.

Номінальна напруга двигуна для всіх варіантів приймається рівною *U<sup>н</sup> = 380/220 В* при з'єднанні обмоток статора двигунів за схемою зірка

2.2. Виписати з каталогу (додатків 1 і 2) технічні дані вибраного за п.2.1 асинхронного двигуна, а саме:

#### *З додатка 1 визначити:*

а). Робочі характеристики двигуна  $\eta = f(\beta)$  та  $\cos \varphi = f(\beta)$ , де  $\beta = P / P_{\mu}$ % - коефіцієнт навантаження двигуна.

б). Параметри *"Г"-* подібної заступної схеми двигуна в робочому та пусковому режимах роботи.

#### *З додатка 2*

а). Дані про механічну характеристику двигуна в координатах *M = f(s)* в відносних одиницях:

$$
m_n = \frac{M_n}{M_n}
$$
 - кратність пускового моменту двигуна;  

$$
m_M = \frac{M_m}{M}
$$
 - кратність мінімального моменту;

*m M*  $\kappa = \frac{P - k p}{4.6}$  $=\frac{R}{M_H}$ - кратність критичного (максимального) моменту;

*sн* - номінальне ковзання;

*sкр* - критичне ковзання.

б). Дані пускового режиму двигуна:

$$
i_n = \frac{I_n}{I_n}
$$
 - кратність пускового струму;

*V<sup>t</sup>* , *<sup>0</sup>C/c* - швидкість наростання температури двигуна при пуску без навантаження на валу;

*tпо* , *с* - час пуску двигуна без навантаження на валу;

*h0* - допустима кількість пусків двигуна за годину без навантаження на валу;

 $I_{\partial\theta}$ , *кг* · м $^2$  - момент інерції ротора двигуна.

в). Технічні дані двигуна, що відповідають буквено-цифровому позначенню типу вибраного двигуна.

2.3. Накреслити *"Г"-* подібну заступну схему фази двигуна в робочому та пусковому режимах роботи та описати всі елементи.

2.4. Визначити параметри (опори) *"Г"-* подібної заступної схеми двигуна в абсолютних одиницях.

2.5. Розрахувати за заступною схемою струм двигуна при номінальному ковзанні *S = Sн*.

2.6. Розрахувати за заступною схемою пускового режиму пусковий струм в абсолютних та відносних одиницях.

2.7. Побудувати в масштабі векторні діаграми струмів заступних схем в робочому та пускових режимах двигуна (за п.2.5 та п.2.6).

2.8. Побудувати за даними каталогу механічні характеристики двигуна в координатах *M = f(s)* в відносних та абсолютних одиницях.

2.9. Розрахувати та побудувати механічну характеристику двигуна в координатах *n = f(M)* в абсолютних одиницях.

2.10. Побудувати робочі характеристики двигуна  $\eta = f(\beta)$  та  $\cos\!\phi\,{=}\,f(\pmb\beta)$ ाа визначити:

а). струм двигуна при навантаженні на його валу  $\beta = 125\%$  та  $\beta = 75\%$ 

б). втрати потужності в двигуні при  $\,\beta$  = 75%;  $\beta$  = *100%; β* = *125%* 

2.11. Визначити підвищення температури двигуна при пуску двигуна без навантаження на валу *(М<sup>с</sup> = 0)*.

2.12. Визначити час пуску та підвищення температури двигуна при пуску двигуна з моментом інерції на валу, який перевищує момент ротора двигуна в п'ять разів  $(I_{\Sigma} = 5I_{p.\partial s})$  та статичним моментом, рівним номінальному  $M_c = M_h$ .

2.13. Розрахувати обертаючий момент двигуна для таких значень ковзання *s = s<sup>н</sup> ; 0,1; sкр ; 0,2; 0,4; 0,6; 0,8* за спрощеною формулою механічної характеристики асинхронного двигуна в координатах  $M = f(s)$ 

$$
M = \frac{2M_{\kappa p}}{s / s_{\kappa p} + s_{\kappa p} / s}, \text{H} \cdot \text{m}
$$

та побудувати за розрахунковими даними ці характеристики в координатах *M = f(s)* та *n = f(M).*

2.14. Порівняти механічні характеристики *n = f(M)*, побудовані за довідковими та розрахунковими (п.2.9) даними. Пояснити неспівпадання цих характеристик двигуна.

2.15. Визначити величину пускового та критичного моментів двигуна при зниженні напруги в мережі на 10% *(U = 0,9Uн)*.

2.16. Перевірити вибраний двигун на перевантажувальну здатність відповідно заданій діаграмі навантаження двигуна *P = f(t).*

2.17. Розрахувати та побудувати графік розгону двигуна з робочим механізмом на валу  $\omega = f(t)$  при заданих значеннях моменту інерції  $(J_{p,\mu} = 2J_{\partial g})$ , моменту статичного опору  $(M_c = 0.8M_\mu)$  робочого механізму.

2.18. Визначити час розгону двигуна (за п.2.17) та підвищення температури обмотки статора за час пуску двигуна.

## **Методичні вказівки до виконання завдання 2**

#### **До п.2.1.**

Діаграма навантаження двигуна *P = f(t)* будується в масштабі.

За діаграмою навантаження *P = f(t)* визначається еквівалентна потужність за один цикл навантаження двигуна

$$
P_E = \sqrt{\frac{t_1 P_1^2 + t_2 P_2^2 + t_3 P_3^2 + t_4 P_4^2 + t_5 P_5^2}{T_y = t_1 + t_2 + t_3 + t_4 + t_5}}.
$$

Потужність двигуна вибирається за додатком 1 з умови

$$
P_{\mu \partial \theta} \ge P_E
$$

## **До п.2.3.**

*"Г"-* подібна заступна схема однієї фази для робочого режиму асинхронного к.з. двигуна наведена на рис.2.1.

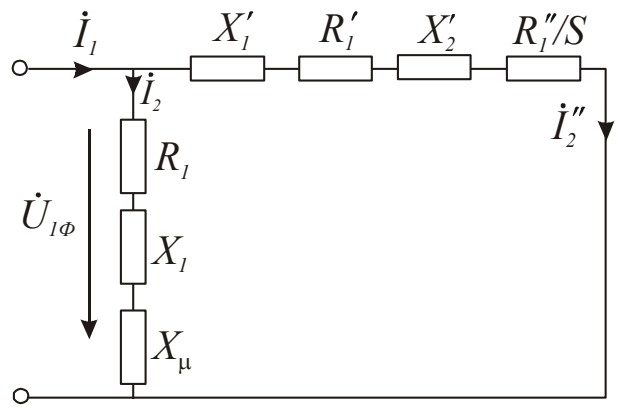

Рис.2.1. Схема заміщення асинхронного двигуна

В пусковому режимі схема заміщення наведена на рис2.2.

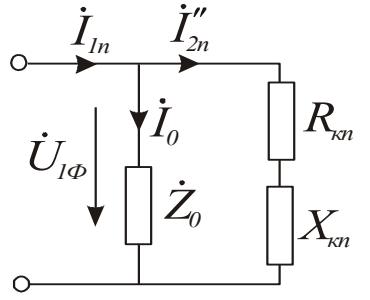

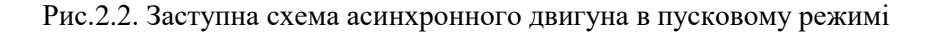

#### **До п.2.4**

а). Номінальний *І<sup>н</sup>* та пусковий *І<sup>п</sup>* струми двигуна

$$
I_n = \frac{P_n \cdot 10^3}{\sqrt{3}U_n \eta_n \cos \varphi_n}; \quad I_n = i_n \cdot I_n,
$$

де  $U_{\mu}$  = 380 B;  $i_{n}$  - кратність пускового струму двигуна.

б). Відносна одиниця опору фази обмотки статора двигуна в абсолютних одиницях (Омах)

$$
Z_{a.o} = \frac{U_{\phi \mu}}{I_{\phi \mu}} = \frac{220}{I_{\mu}}
$$
, Ом - 1 відносна одиниця;

в). Абсолютні значення опорів заступної схеми фази двигуна в робочому режимі

$$
X'_{I} = X'_{g,o} \cdot Z_{a,o}, \text{OM} \qquad R''_{2} = R''_{g,o} \cdot Z_{a,o}, \text{OM};
$$
  
\n
$$
R'_{I} = R'_{Ig,o} \cdot Z_{a,o}, \text{OM} \qquad R_{I} = R_{Ig,o} \cdot Z_{a,o}, \text{OM};
$$
  
\n
$$
X''_{2} = X''_{2g,o} \cdot Z_{a,o}, \text{OM} \qquad X_{I} = X_{Ig,o} \cdot Z_{a,o}, \text{OM}.
$$
  
\n
$$
X_{I} = \frac{2X'_{I} \cdot X_{\mu}}{X_{\mu} + \sqrt{X^{2}_{\mu} + 4X'_{I} \cdot X_{\mu}}}
$$
 B.0.  
\n
$$
R_{I} = \frac{R'_{I} \cdot X_{I}}{X'_{I}}
$$
 B.0.

де

В пусковому режимі

$$
R_{K\Pi,s.o.} = R'_{Is.o.} + R''_{2\Pi,s.o.};
$$
  
\n
$$
R_{K\Pi} = R_{K\Pi,s.o.} \cdot Z_{a.o.},
$$
  
\n
$$
S_{K\Pi} = X_{K\Pi,s.o.} \cdot Z_{a.o.},
$$
  
\n
$$
S_{K\Pi} = X_{K\Pi,s.o.} \cdot Z_{a.o.},
$$
  
\n
$$
S_{K\Pi} = X_{K\Pi,s.o.} \cdot Z_{a.o.},
$$
  
\n
$$
S_{K\Pi} = X_{K\Pi,s.o.} \cdot Z_{a.o.},
$$

## **До п.2.5**

Заступна схема двигуна розглядається як паралельне коло змінного струму і розраховується поетапно

$$
\dot{I}_0 = \frac{\dot{U}_\phi}{\frac{Z_0}{\dot{U}_\phi}}
$$
 - струм гілки холостого ходу  

$$
I_2'' = \frac{\dot{U}_\phi}{\frac{Z_2''}{\dot{U}_\phi}}
$$
 - струм робочої гілки

 $\dot{I}_I = \dot{I}_0 + \dot{I_2}^{''}$  - повний (вхідний) струм фази двигуна,

де *Z0 -* повний опір гілки холостого ходу; *Z 2* - повний опір гілки робочого режиму.

При визначенні опору  $Z^{''}_2$  попередньо визначається опір  $R^{''}_2 \, / \, S$ , де  $S = S_n$  - ковзання при номінальному навантаженні.

### **До п.2.6**

Струм пускового режиму визначається з заступної схеми двигуна (рис.2.2.):

$$
\dot{I}_{1n}=\dot{I}_{2n}^{\prime\prime}+\dot{I}_0.
$$

## **До п.2.7**

Векторні діаграми струмів двигуна будуються в масштабі окремо для робочого та пускового режимів роботи.

#### **До п.2.8**

Механічна характеристика двигуна в координатах *M = f(S)* будується у відносних та абсолютних одиницях. Для побудови характеристики у відносних одиницях використовуються каталожні дані механічної характеристики двигуна:

 $m<sub>k</sub>$  - кратність максимального моменту;

 $m<sub>n</sub>$  - кратність пускового моменту;

 $m<sub>h</sub>$  - номінальний момент;

*m<sup>м</sup>* - мінімальний момент при ковзанні *S<sup>M</sup> = 0,7...0,8.*

Для побудови механічної характеристики в абсолютних одиницях спочатку знаходиться номінальний момент двигуна в абсолютних одиницях

$$
M_{\mu} = 9550 \frac{P_{\mu}}{n_{\mu}}, \text{H} \cdot \text{m}; \quad P_{\text{H}} = [\text{k} \text{B} \text{T}]; \, \text{n}_{\text{H}} = [\text{0} \text{6}/\text{xB}].
$$

Механічна характеристика в координатах *n = f(M)* будується після розрахунку обертів двигуна *п* в залежності від величини ковзання

 $n_{\mu} = n_1 (1-S_{\mu})$ ,  $n_m = n_1 (1-S_{\kappa p})$ ,  $n_M = n_1 (1-S_M)$ ,

де *п<sup>1</sup>* - синхронні оберти двигуна.

Механічні характеристики двигуна зображені на рис.2.3 та рис.2.4.

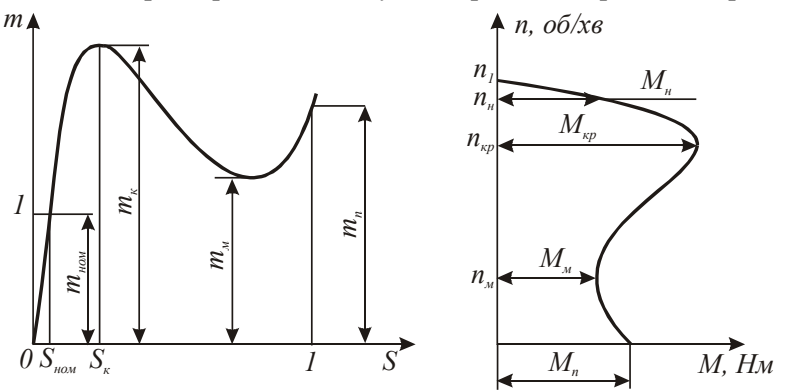

Рис.2.3 Рис.2.4

#### **До п.2.10**

Робочі характеристики двигуна будуються у відносних одиницях  $\eta = f(\beta)$  та  $\cos \varphi = f(\beta)$  та в абсолютних одиницях

$$
\eta = f(P_2); \cos \varphi = f(P_2),
$$

де  $\beta = \frac{P}{P}$ *Pн* - коефіцієнт навантаження двигуна; *Р<sup>2</sup>* - фактична

потужність на валу двигуна в кВт.

Струм двигуна при заданій потужності на валу двигуна *I* визначається за формулою

$$
I_{\beta} = \frac{\beta \cdot P \cdot 10^3}{\sqrt{3}U_{\pi H} \cdot \eta_{\beta} \cdot \cos \varphi_{\beta}}, A,
$$

де *Uлн = 380 В*; *Р* - потужність на валу двигуна в кВт.

Втрати потужності в двигуні в залежності від його навантаження  $\varDelta P_{\beta} = f(\ \beta\ )$  визначаються за формулою

$$
\Delta P_{\beta} = \left(\frac{P_{\beta}}{\eta_{\beta}} - I\right), \text{ kBr},
$$

 $\text{Re } P_{\beta} = \beta \cdot P_{\mu}.$ 

### **До п.2.11**

Підвищення температури двигуна при пуску в режимі холостого ходу визначається

$$
\varDelta \tau^0 = t_{n\,o} \cdot V_t \,,
$$

де *tпо* - час пуску в режимі х.х.; *V<sup>t</sup>* [ <sup>0</sup>C/c] - швидкість наростання температури.

#### **До п.2.12**

Для розрахунку та побудови розгінної характеристики електропривода  $\omega = f(t)$ рекомендується спочатку побудувати в масштабі механічну характеристику двигуна в координатах  $\omega = f(M)$ , як це зображено на рис.2.5. По осі моментів *М* 

відкладається відрізок  $M_{c}$  =  $M_{_{H}}$  - статичний момент на валу двигуна, рівний номінальному

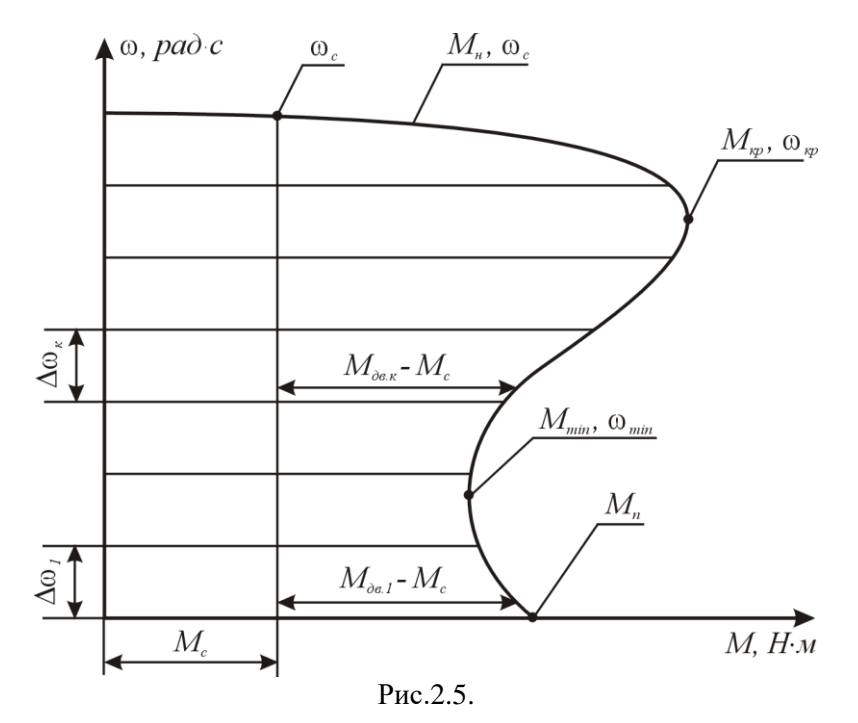

Розрахунок залежності  $\omega = f(t)$ ведеться відповідно до рівняння руху електропривода:

$$
M_{\partial\theta} = M_c + I_{\Sigma} \frac{d\omega}{dt};
$$

$$
t = \int_{0}^{\omega} \frac{I_{\Sigma} \cdot d\omega}{M_{\partial e} - M_{c}},
$$

де *Мдв* - обертаючий (крутний) момент двигуна; *М<sup>с</sup>* - статичний момент на валу двигуна; *I* - момент інерції електропривода, зведений до валу двигуна

$$
I_{\Sigma} = I_{p,\partial s} + I_{p,\mathcal{M}} = I_{p,\partial s} + 5I_{p,\partial s} , \ \kappa z \cdot \mathcal{M}^2
$$

Рішення рівняння руху електропривода слід отримати наближене, замінивши диференціали *d*ω та dt кінцевими прирощеннями  $\Delta\omega$  та  $\Lambda t$ .

Тоді

$$
\varDelta t_{\kappa} = \frac{I_{\varSigma} \cdot \varDelta \omega_{\kappa}}{\left(M_{\partial \epsilon c \ e p^{-}} M_{c}\right)}, \, \text{c},
$$

де  $\varDelta t_{\scriptscriptstyle K}$  - час, за який швидкість електропривода зростає на  $\varDelta {\omega}_{\scriptscriptstyle K} ; M_{\scriptscriptstyle \partial \scriptscriptstyle \rm B, \scriptscriptstyle Cep}$ - середнє значення моменту двигуна на ділянці розгону  $\Delta \omega_{\kappa}$ ;  $\Delta \omega_{\kappa}$ приріст кутової швидкості за час $\varDelta t_{\kappa}$ .

Весь діапазон кутової швидкості від  $\omega = 0$  до  $\omega = \omega_c$ розбивається довільно на "*п*" ділянок розгону (рекомендується *п =* 10) і для кожної ділянки визначається час розгону привода на цій ділянці

$$
\Delta t_{\kappa} \to \Delta \omega_{\kappa}.
$$

Повний час розгону *t<sup>p</sup>* привода визначається як

$$
t_p = \sum_{k=1}^{k=n} \Delta t_k.
$$

За даними розрахунку  $\omega = f(t)$ будується в масштабі відповідний графік, який має вигляд, як показано на рис.2.6.

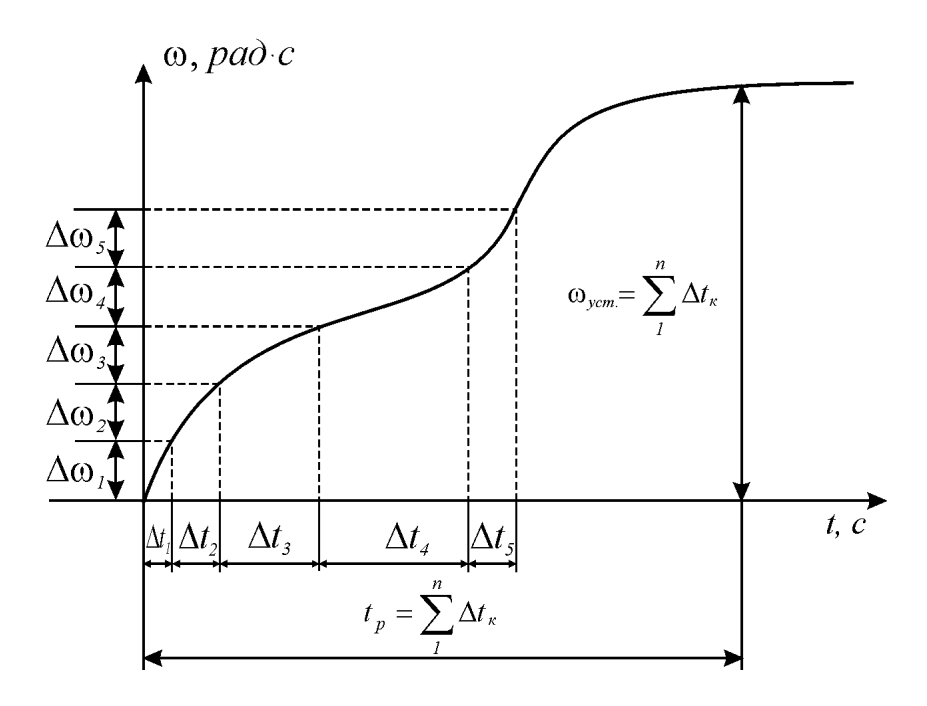

Рис.2.6.

Pозгінна характеристика  $\omega = f(t)$ при розгоні двигуна без навантаження на валу *(М<sup>с</sup> = 0)* розраховується та будується аналогічно, враховуючи, що

$$
M_{\partial\mathbf{6.}}\textit{-}M_{c}=M_{\partial\mathbf{6.}}
$$

Підвищення температури двигуна за час його розгону (*tp*) наближено визначається з рівняння

$$
\varDelta O_n = t_p \cdot V_t,
$$

де *V<sup>t</sup>* [ <sup>0</sup>C/c]- швидкість наростання температури двигуна при пуску (*V<sup>1</sup>* - визначається як каталожні дані даного двигуна)*.*

# **Приклад виконання завдання 2 Вибір даних**

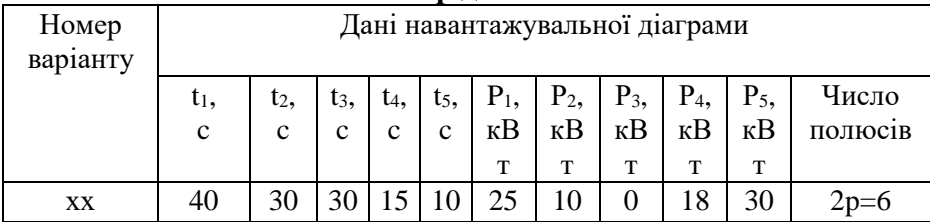

2.1.Відповідно до вихідних даних свого варіанта (табл.2.1 та табл.2.2) будуємо діаграму навантаження двигуна робочим механізмом *P=f(t)* та обираємо асинхронний двигун серії *4А* для приводу робочого механізму з заданою діаграмою навантаження.

Номінальна напруга двигуна приймамо рівною *U<sup>н</sup> = 380/220 В* при з'єднанні обмоток статора двигунів за схемою зірка

Діаграму навантаження двигуна *P = f(t)* будуємо в масштабі.

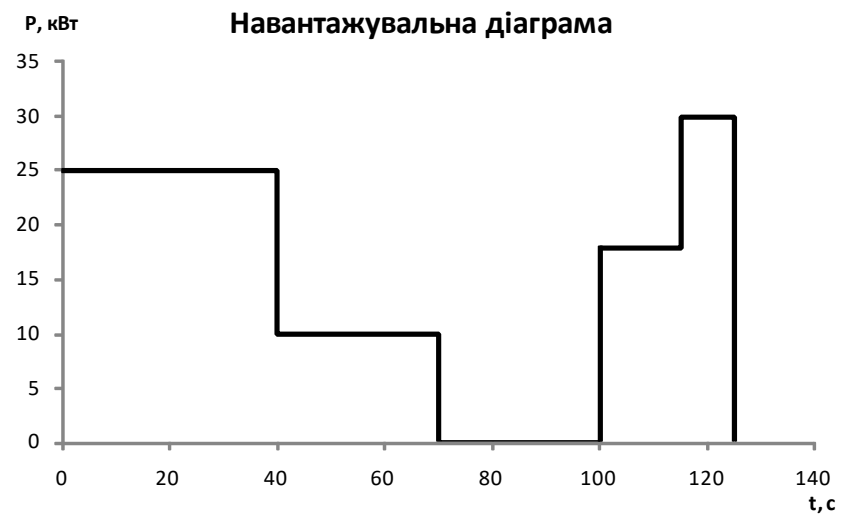

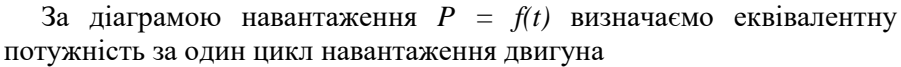

$$
P_E = \sqrt{\frac{t_1 P_1^2 + t_2 P_2^2 + t_3 P_3^2 + t_4 P_4^2 + t_5 P_5^2}{T_y = t_1 + t_2 + t_3 + t_4 + t_5}} = \sqrt{\frac{40.25^2 + 30.10^2 + 30.0^2 + 15.18^2 + 10.30^2}{40 + 30 + 30 + 15 + 10}} = \sqrt{\frac{41860}{125}} = 18,30 \text{ }\kappa Bm
$$

За даними розрахунками вибираємо двигун з *додатку 1 4А180М6У3*

$$
P_{\mu\partial s} \ge P_E
$$

#### 18,5≥18,30

**2.2. Виписуємо з каталогу (додатків 1 і 2) технічні дані вибраного за п.1 асинхронного двигуна, а саме:**

*Синхронна частота обертання* 1000 *об/хв.*

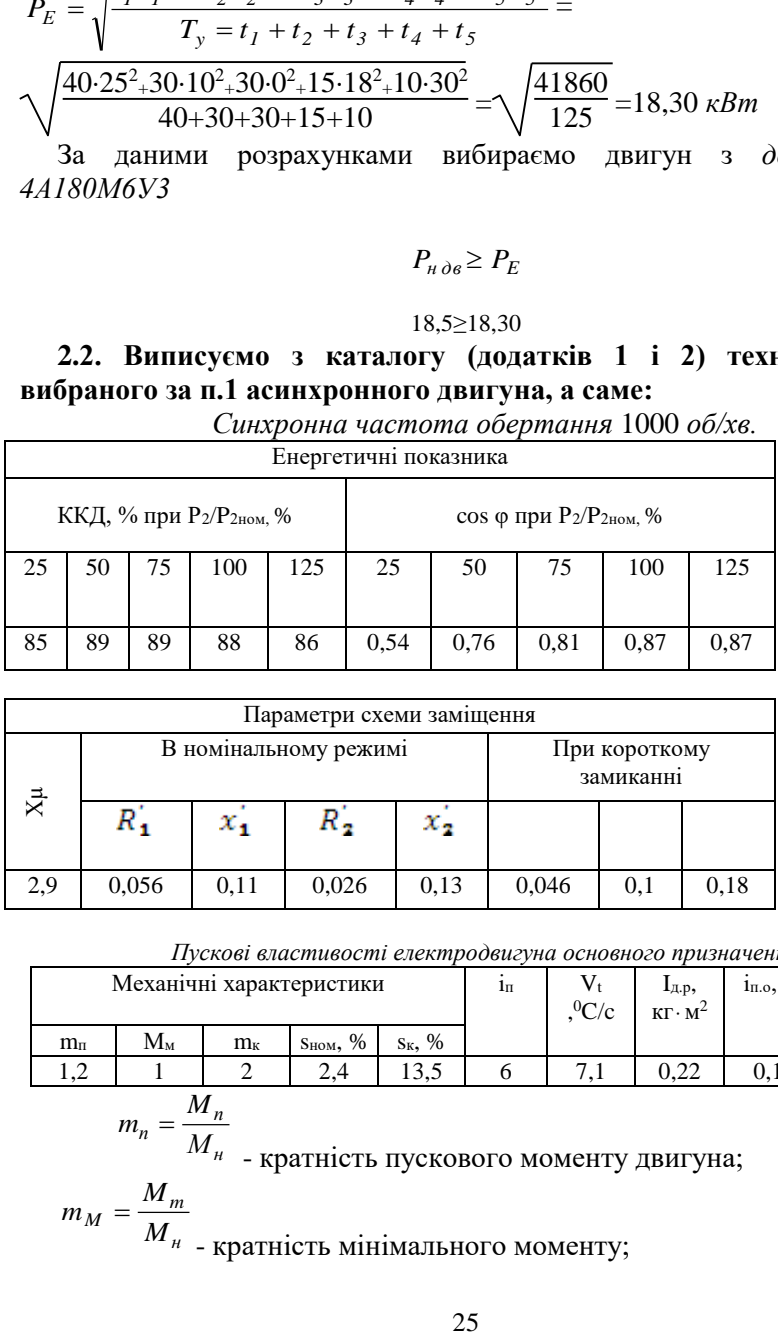

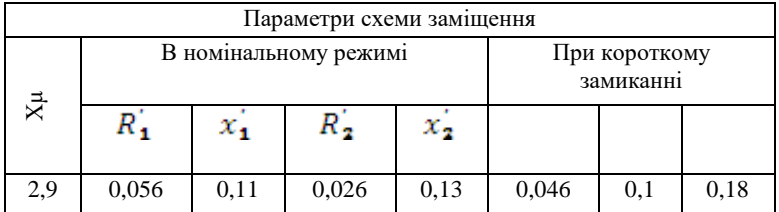

*Пускові властивості електродвигуна основного призначення*

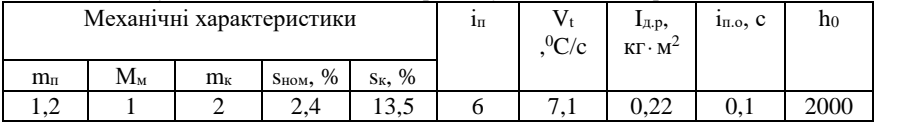

$$
m_n = \frac{M_n}{M}
$$

*M<sup>н</sup>* - кратність пускового моменту двигуна;

$$
m_M = \frac{M_m}{M_{\text{H}}}
$$
<sub>– Kparhictb</sub> *Mi*himalibhoto *Mon*entry;

 $M_{\nu n}$  $\kappa = \frac{\kappa p}{\lambda f}$ 

=  $\overline{M_{\scriptscriptstyle H}}$  <sub>- К</sub>ратність критичного (максимального) моменту; *sн* - номінальне ковзання;

*sкр* - критичне ковзання.

б). Дані пускового режиму двигуна:

$$
i_n = \frac{I_n}{I}
$$

*н І* - кратність пускового струму;

*V<sup>t</sup>* , *<sup>0</sup>C/c* - швидкість наростання температури двигуна при пуску без навантаження на валу;

*tпо* , *с* - час пуску двигуна без навантаження на валу;

*h0* - допустима кількість пусків двигуна за годину без навантаження на валу;

 $I_{\theta\theta}$ ,  $\kappa z \cdot \mu^2$  - момент інерції ротора двигуна. *кг м* - момент інерції ротора двигуна.

2.**3. Накреслити** *"Г"-* **подібну заступну схему фази двигуна в робочому та пусковому режимах роботи**.

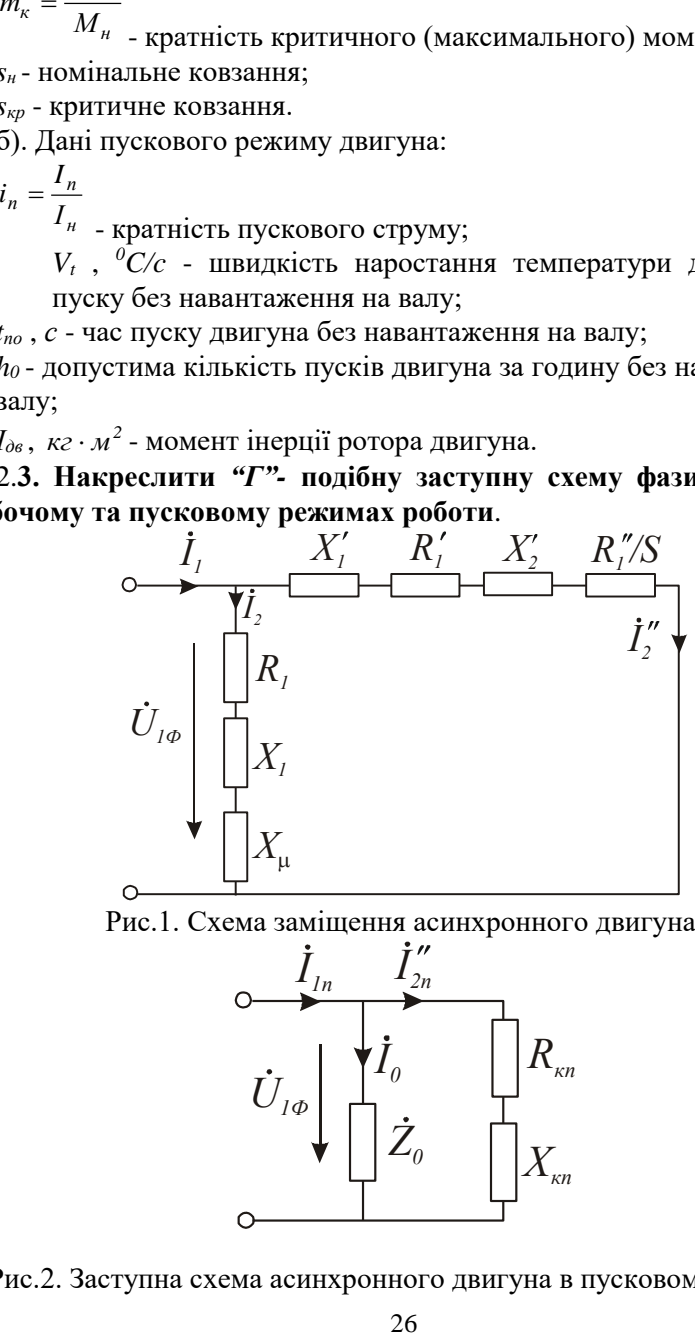

Рис.1. Схема заміщення асинхронного двигуна.

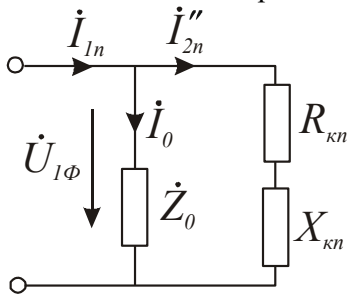

Рис.2. Заступна схема асинхронного двигуна в пусковому режимі.

**2.4. Визначити параметри (опори)** *"Г"-* **подібної заступної схеми двигуна в абсолютних одиницях.**

а). Номінальний *І<sup>н</sup>* та пусковий *І<sup>п</sup>* струми двигуна

$$
I_{\scriptscriptstyle H} = \frac{P_{\scriptscriptstyle H} \cdot 10^3}{\sqrt{3} U_{\scriptscriptstyle H} \eta_{\scriptscriptstyle H} \cos \varphi_{\scriptscriptstyle H}}; \quad I_{\scriptscriptstyle H} = i_{\scriptscriptstyle H} \cdot I_{\scriptscriptstyle H},
$$

де 
$$
U_n = 380 B
$$
;  $i_n$  - кратність пускового струму двигуна.  
\n
$$
I_n = \frac{18,5 \cdot 10^3}{\sqrt{3} \cdot 380 \cdot 0,89 \cdot 0,81} = 38,99 A, I_n = 6 \cdot 38,99 = 233,94 A
$$

б). Відносна одиниця опору фази обмотки статора двигуна в абсолютних одиницях (Омах)

$$
Z_{a.o} = \frac{U_{\phi H}}{I_{\phi H}} = \frac{220}{I_{\mu}}, \text{ Om - 1 bijhocha одиниця;}
$$

$$
Z_{a.o} = \frac{220}{38,99} = 5,64 \text{ Om}
$$

в). Абсолютні значення опорів заступної схеми фази двигуна в робочому режимі

$$
X'_{1} = X'_{so} \cdot Z_{a.o}, \text{OM} \t R''_{2} = R''_{so} \cdot Z_{a.o}, \text{OM};
$$
\n
$$
R'_{1} = R'_{I_{ao}} \cdot Z_{a.o}, \text{OM} \t R_{1} = R_{I_{ao}} \cdot Z_{a.o}, \text{OM};
$$
\n
$$
X''_{2} = X''_{so} \cdot Z_{a.o}, \text{OM} \t X_{1} = X_{I_{ao}} \cdot Z_{a.o}, \text{OM}.
$$
\n
$$
X_{\mu} = X_{\mu_{so}} \cdot Z_{a.o}, \text{OM},
$$
\n
$$
X'_{1} = 0,11 \cdot 5,64 = 0,62 \text{ OM}; X'_{2} = 0,13 \cdot 5,64 = 0,73 \text{ OM};
$$
\n
$$
R'_{1} = 0,056 \cdot 5,64 = 0,316 \text{ OM}; R''_{2} = 0,026 \cdot 5,64 = 0,147 \text{ OM};
$$
\n
$$
X_{\mu} = 2,9 \cdot 5,64 = 16,36 \text{ OM};
$$
\n
$$
X_{I} = \frac{2X'_{I} \cdot X_{\mu}}{X_{\mu} + \sqrt{X_{\mu}^{2} + 4X'_{I} \cdot X_{\mu}}}
$$
\n
$$
R_{I} = \frac{R'_{I} \cdot X_{I}}{X'_{I}}
$$
\n
$$
R_{I} = \frac{2X'_{I} \cdot X_{\mu}}{X'_{I}}
$$
\n
$$
R_{I} = \frac{20,62 \cdot 16,36}{X'_{I}}
$$
\n
$$
R_{I_{so}} = \frac{0,056 \cdot 0,60}{0,11} = 0,305 \text{ so.}
$$
\n
$$
R_{I_{so}} = \frac{0,056 \cdot 0,60}{0,11} = 0,305 \text{ so.}
$$
\n
$$
R_{I_{1}} = 0,60 \cdot 5,64 = 3,38 \text{ OM};
$$
\n
$$
R_{1} = 0,305 \cdot 5,64 = 1,72 \text{ OM};
$$
\n
$$
27
$$

В пусковому режимі

$$
R_{KII.6.0.} = R'_{I6.0.} + R''_{2II.6.0} \; ; \quad X_{KII.6.0} = X'_{IIB.0.} + X''_{2IB.0} \; ;
$$
  
\n
$$
R_{KII} = R_{KII.8.0} \cdot Z_{a.0.} \text{,} \text{On} \; ; \quad X_{KII} = X_{KII.8.0} \cdot Z_{a.0.} \text{,} \text{On} \; .
$$
  
\n
$$
R_{KII} = 0, 1.5, 64 = 0, 56 \; \text{On}
$$
  
\n
$$
X_{KII} = 0, 18.5, 64 = 1, 02 \; \text{On}
$$

## 2.**5. Розрахувати за заступною схемою струм двигуна при номінальному ковзанні S = Sн.**

Заступна схема двигуна розглядається як паралельне коло змінного струму і розраховується поетапно

$$
\dot{I}_0 = \frac{\dot{U}_\phi}{\frac{Z_0}{\underline{V}_\phi}}
$$
 - струм гілки холостого ходу  

$$
I_2'' = \frac{\dot{U}_\phi}{\underline{Z_2''}}
$$
 - струм робочої гілки

 $\dot{I}_I = \dot{I}_0 + \dot{I_2}$ " - повний (вхідний) струм фази двигуна,

де *Z0 -* повний опір гілки холостого ходу; *Z 2* - повний опір гілки робочого режиму.

При визначенні опору  $Z^{''}_2$  попередньо визначається опір  $R^{''}_2 \,$  / S , де  $S = S_{\mu}$  - ковзання при номінальному навантаженні.

$$
\begin{split}\n\dot{I}_0 &= \frac{\dot{U}_{\phi}}{Z_0} = \frac{220}{1,72 + j(3,38 + 16,36)} = \frac{220}{1,72 + j19,74} = \frac{220}{19,81 \cdot e^{j^o}} = 11,10 \cdot e^{j} = \\ \n&= 11,10 \text{ A} \\
I_2'' &= \frac{\dot{U}_{\phi}}{Z_2''} = \frac{220}{(0,316 + 6,13) + j \cdot (0,62 + 0,73)} = \frac{220}{6,44 + j \cdot 1,35} = \frac{220}{6,57 \cdot e^{j11,9^o}} = \\ \n&= 33,5 \cdot e^{j11,9^o} = 33,5 \text{ A} \\
I_0 &= 11,10 \cdot (\cos(-85,0)) + j11,10(\sin(-85,0)) = 0,96 + j(-11,06); \\
I_1 \mathbf{2}^{\mathbf{1}^*} &= 33,5 \cdot (\cos(-11,9)) + j33,5 (\sin(-11,9)) = 32,77 + j(-6,90); \\
I_1 &= I_0 + I_2^{''} = 33,73 + j(-17,96) = 38,22 \cdot e^{j(-28,0)^o} = 38,22 \text{ A};\n\end{split}
$$

2.**6. Розрахувати за заступною схемою пускового режиму пусковий струм в абсолютних та відносних одиницях.**

Струм пускового режиму визначається з заступної схеми двигуна (рис.2.):

$$
\dot{I}_{1n} = \dot{I}_{2n}'' + \dot{I}_0.
$$
  
\n
$$
I_2'' = \frac{\dot{U}_{\Phi}}{Z_{2n}''} = \frac{220}{0.564 + j1.016} = 189.4 \cdot e^{-j60.9^\circ} = 189.4 =
$$
  
\n=189.4 \cdot cos(-60.9) + j189.4 sin(-60.9) = 91.96 + j(-165.52);  
\n
$$
\dot{I}_{1n} = \dot{I}_{2n}'' + \dot{I}_0 = 92.92 + j(-176.58) = 199.54 \cdot e^{-j(-62.2)^\circ} = 199.54 A;
$$

2.**7. Побудувати в масштабі векторні діаграми струмів заступних схем в робочому та пускових режимах двигуна (за п.5 та п.6).**

*Векторна діаграма в робочому режимі двигуна*

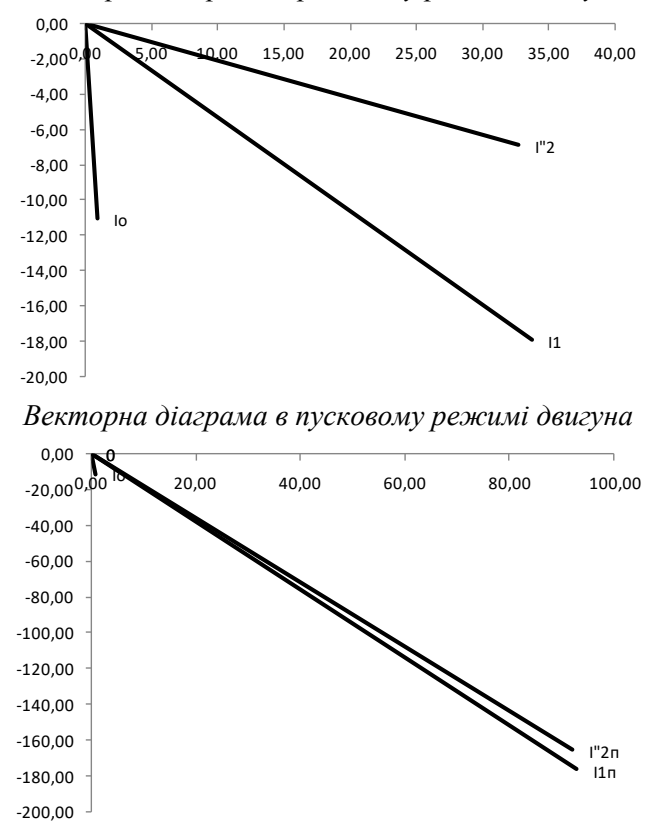

**2.8. Побудувати за даними каталогу механічні характеристики двигуна в координатах** *M = f(s)* **в відносних та абсолютних одиницях.**

Механічна характеристика двигуна в координатах *M = f(S)* будується у відносних та абсолютних одиницях. Для побудови характеристики у відносних одиницях використовуються каталожні дані механічної характеристики двигуна:

 $m<sub>k</sub>$  - кратність максимального моменту;

 $m<sub>n</sub>$  - кратність пускового моменту;

 $m<sub>h</sub>$  - номінальний момент;

*m<sup>м</sup>* - мінімальний момент при ковзанні *S<sup>M</sup> = 0,7...0,8.*

Для побудови механічної характеристики в абсолютних одиницях спочатку знаходиться номінальний момент двигуна в абсолютних одиницях

$$
M_{\mu} = 9550 \frac{P_{\mu}}{n_{\mu}},
$$
 H · m ;  $P_{\mu} = 18,5$  [kBr];  $\pi_{\mu} = 1000$  [o6/xB].

Механічна характеристика в координатах *n = f(M)* будується після розрахунку обертів двигуна *п* в залежності від величини ковзання

$$
n_{\scriptscriptstyle H} = n_{\scriptscriptstyle I} (1-S_{\scriptscriptstyle H}), n_{\scriptscriptstyle m} = n_{\scriptscriptstyle I} (1-S_{\scriptscriptstyle Kp}), n_{\scriptscriptstyle M} = n_{\scriptscriptstyle I} (1-S_{\scriptscriptstyle M}),
$$

де *п<sup>1</sup>* - синхронні оберти двигуна.

*пн=*1000*(1-0,02)=*976 *об/хв пкр=*1000*(1-0,135)=*865 *об/хв пМ=*1000*(1-0,75)=*250 *об/хв* Мн*=9550* 18,5 <sup>976</sup> *<sup>=</sup>*181,02 *<sup>Н</sup><sup>м</sup>* Мк*=*2181,02*=*362,04 *Нм* Мп*=*1,2181,02*=*217,22 *Нм* М<sup>м</sup> *=*1181,02*=*181,02 *Нм Механічна характеристика двигуна відносних одиницях m= f(S)*

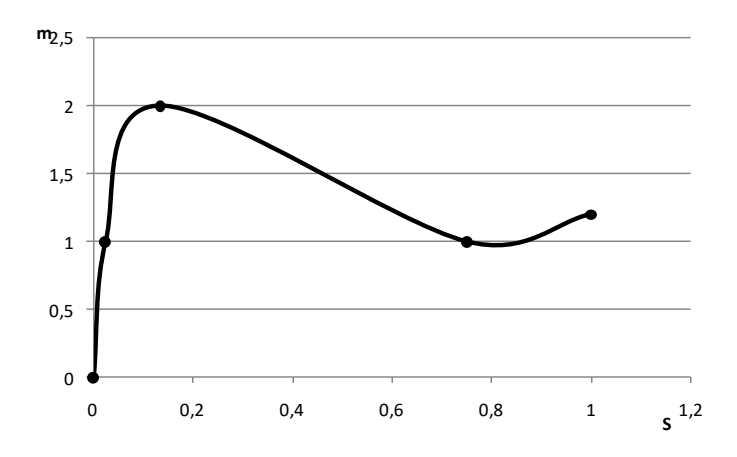

*Механічна характеристика двигуна в абсолютних одиницяхM = f(S)*

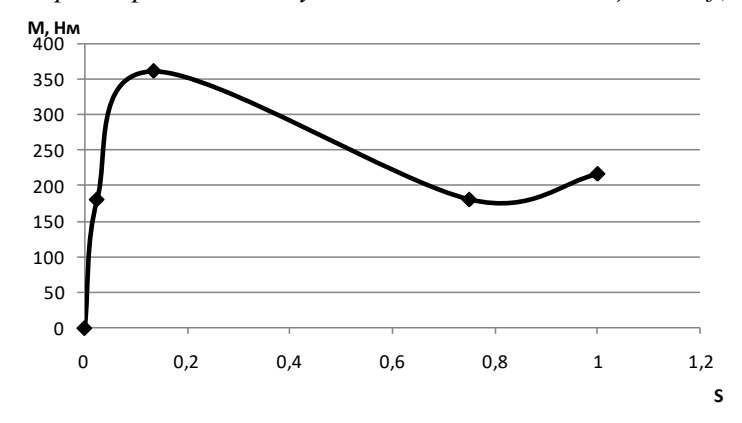

# **2.9. Розрахувати та побудувати механічну характеристику двигуна в координатах** *n = f(M)* **в абсолютних одиницях.**

З розрахуноку в попередньому пункті маємо: *Механічна характеристика n = f(M)*

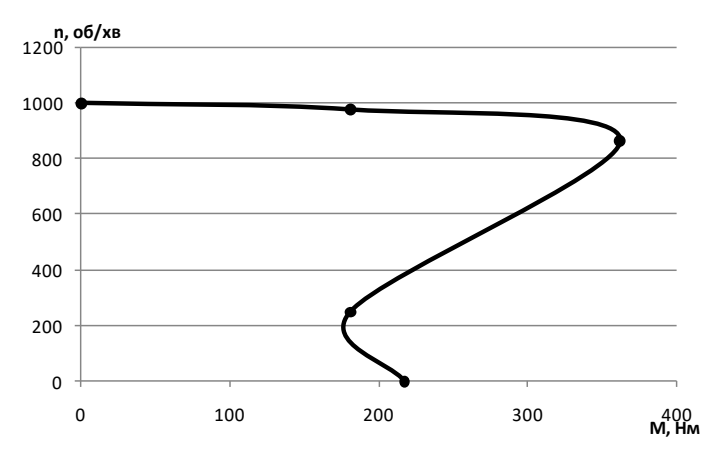

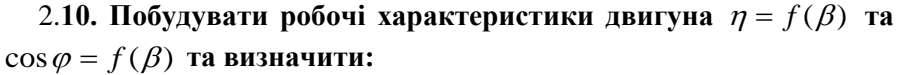

Робочі характеристики двигуна будуються у відносних одиницях  $\eta = f(\beta)$ та  $\cos \varphi = f(\beta)$ та в абсолютних одиницях

 $\eta = f(P_2)$ ;  $\cos \varphi = f(P_2)$ ,

де  $\beta = \frac{P}{P}$ - кое *P<sup>н</sup>* - коефіцієнт навантаження двигуна; *Р<sup>2</sup>* - фактична

потужність на валу двигуна в кВт. *У відносних одиницях:*

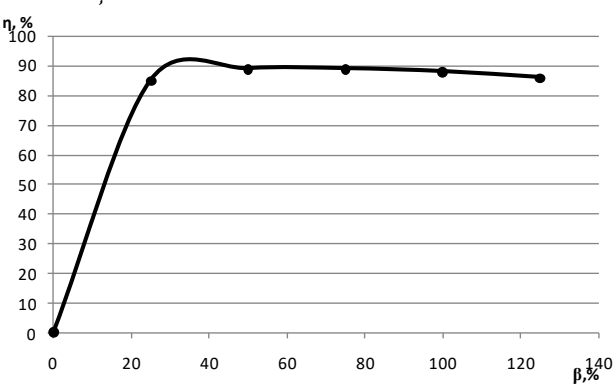

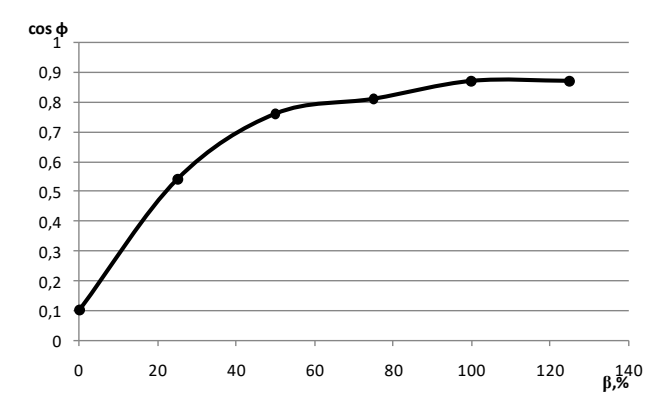

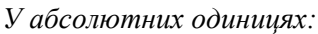

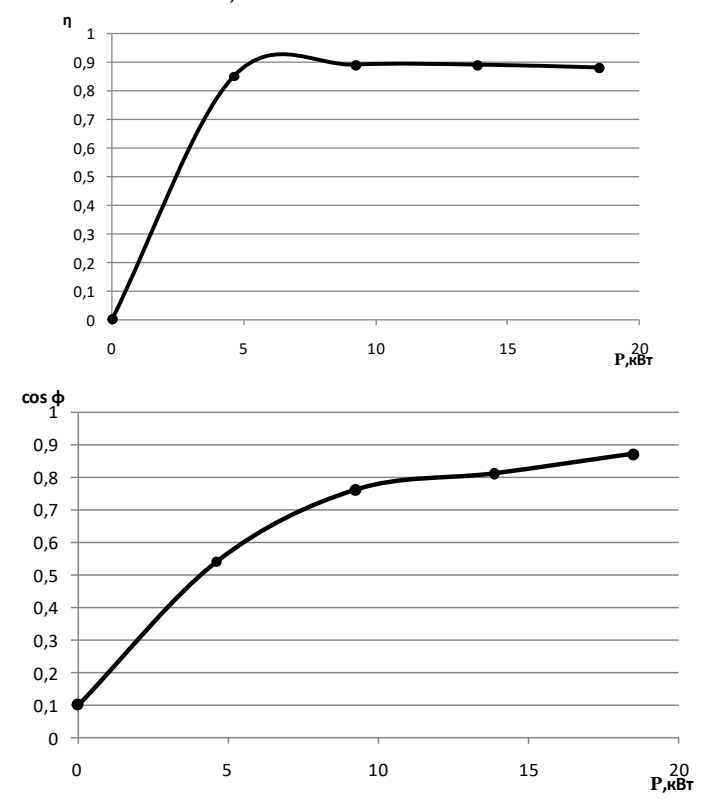

а). струм двигуна при навантаженні на його валу β=125% та  $\beta = 75\%$ 

Струм двигуна при заданій потужності на валу двигуна  $I_{\beta}$ визначається за формулою

$$
I_{\beta} = \frac{\beta \cdot P \cdot 10^3}{\sqrt{3}U_{\pi H} \cdot \eta_{\beta} \cdot \cos \varphi_{\beta}}, A,
$$

де *Uлн = 380 В*; *Р* - потужність на валу двигуна в кВт.

При β=75% I = 
$$
\frac{0,75.18,5}{\sqrt{3.380.0,89.0,81}}
$$
 = 29,24 A

\nПри β=125% I =  $\frac{0,125.18,5}{\sqrt{3.380.0,86.0,87}}$  = 46,96 A

б). втрати потужності в двигуні при β=75%; β=100%; β=125%

Втрати потужності в двигуні в залежності від його навантаження  $\varDelta P_{\beta}=f(\,\beta\,)$  визначаються за формулою

$$
\Delta P_{\beta} = \left(\frac{P_{\beta}}{\eta_{\beta}} - I\right), \text{ kBr},
$$

 $\text{Re } P_{\beta} = \beta \cdot P_{\mu}.$ 

$$
\Pi p\mu \beta = 75\% \Delta P_{\beta} = \frac{0.75 \cdot 18.5}{0.89} - 1 = 14,59 \text{ kBr}
$$
  
Πρ*μ* β=100% ΔP<sub>β</sub> =  $\frac{1.18,5}{0.88}$  - 1 = 20.02 kBr  
Πρ*μ* β=125% ΔP<sub>β</sub> =  $\frac{1.25 \cdot 18,5}{0.86}$  - 1 = 25,89 kBr

2.**11. Визначити підвищення температури двигуна при пуску двигуна без навантаження на валу** *(М<sup>с</sup> = 0)***.**

Підвищення температури двигуна при пуску в режимі холостого ходу визначається

$$
\varDelta\tau^0 = t_{n\,o} \cdot V_t \ ,
$$

де *tпо* - час пуску в режимі х.х.; *V<sup>t</sup>* [ <sup>0</sup>C/c] - швидкість наростання температури.

$$
\Delta \tau^0 = 0.25.7, 6 = 0.71
$$

2.**12. Визначити час пуску та підвищення температури двигуна при пуску двигуна з моментом інерції на валу, який перевищує**  момент ротора двигуна в п'ять разів  $(I_{\Sigma} = 5I_{p.\partial s})$  та статичним моментом, рівним номінальному  $M_c = M_{\mu}$ .

Для розрахунку та побудови розгінної характеристики електропривода  $\omega = f(t)$ рекомендується спочатку побудувати в масштабі механічну характеристику двигуна в координатах  $\omega = f(M)$ . По осі моментів *М* відкладається відрізок  $M_c = M_u$ . статичний момент на валу двигуна, рівний номінальному

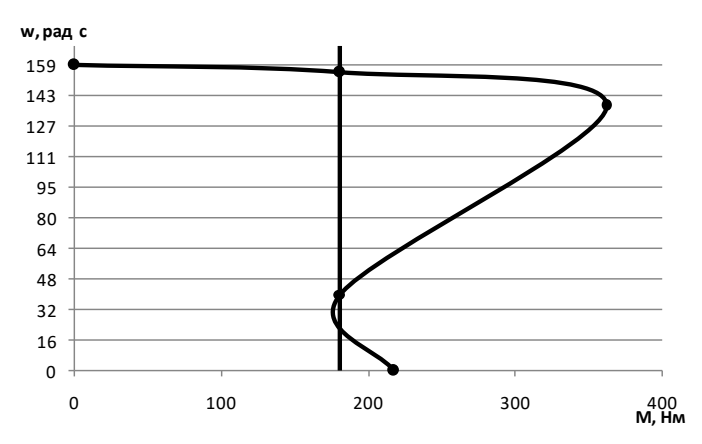

Розрахунок залежності  $\omega = f(t)$ ведеться відповідно до рівняння руху електропривода:

$$
M_{\partial\theta}=M_c+I_{\Sigma}\frac{d\omega}{dt};
$$

$$
t = \int_{0}^{\omega} \frac{I_{\Sigma} \cdot d\omega}{M_{\partial \epsilon} - M_{c}} ,
$$

де *Мдв* - обертаючий (крутний) момент двигуна; *М<sup>с</sup>* - статичний момент на валу двигуна; *І*<sub>*Σ*</sub>- момент інерції електропривода, зведений до валу двигуна

$$
I_{\Sigma} = I_{p.\partial\theta} + I_{p.\nu\theta} = I_{p.\partial\theta} + 5I_{p.\partial\theta} , \ \kappa \partial \cdot M^2
$$

$$
I_{\Sigma} = I_{p.\partial\theta} + I_{p.\nu\theta} = I_{p.\partial\theta} + 5I_{p.\partial\theta} = 0,086 + 5 \cdot 0,086 = 1,32 \ \kappa \partial^2 M^2
$$

Рішення рівняння руху електропривода слід отримати наближене, замінивши диференціали *d* та *dt* кінцевими прирощеннями  $\Delta\omega$  та  $\Delta t$ .

Тоді

$$
\varDelta t_{\kappa} = \frac{I_{\varSigma} \cdot \varDelta \omega_{\kappa}}{\left(M_{\partial \epsilon c \ e p^{-}} M_{c}\right)}, \, c,
$$

де  $\varDelta t_{\scriptscriptstyle K}$ - час, за який швидкість електропривода зростає на  $\varDelta {\omega}_{\scriptscriptstyle K} ; M_{\scriptscriptstyle \partial \scriptscriptstyle \ell\text{.}cep}$ - середнє значення моменту двигуна на ділянці розгону  $\Delta\omega_{\kappa}$ ;  $\Delta\omega_{\kappa}$ приріст кутової швидкості за час $\varDelta t_{\kappa}$  .

Весь діапазон кутової швидкості від  $\omega = 0$  до  $\omega = \omega_c$ розбивається довільно на "*п*" ділянок розгону (рекомендується *п =* 10) і для кожної ділянки визначається час розгону привода на цій ділянці

36 ( ) *t<sup>к</sup>* <sup>→</sup> *<sup>к</sup>* . ∆t1= 1,3215,9 <sup>15</sup> =1,401 <sup>c</sup> ∆t2<sup>=</sup> 1,32 15,9 3 =7,619 c ∆t3= 1,32 15,9 4 =7,766 c ∆t4= 1,32 15,9 43 =0,727 c ∆t5= 1,32 15,9 77 =0,285 c ∆t6= 1,32 15,9 112 =0,191 c ∆t7= 1,32 15,9 145 =0,147 c ∆t8= 1,32 15,9 173 =0,123 c ∆t9= 1,32 15,9 177 =0,120 c ∆t10= 1,32 15,9 50 =0,423 c

Повний час розгону *t<sup>p</sup>* привода визначається як

$$
t_p = \sum_{k=1}^{k=n} \Delta t_k = 18,801 \text{ c}
$$

За даними розрахунку  $\omega = f(t)$ будується в масштабі відповідний графік, який має вигляд:

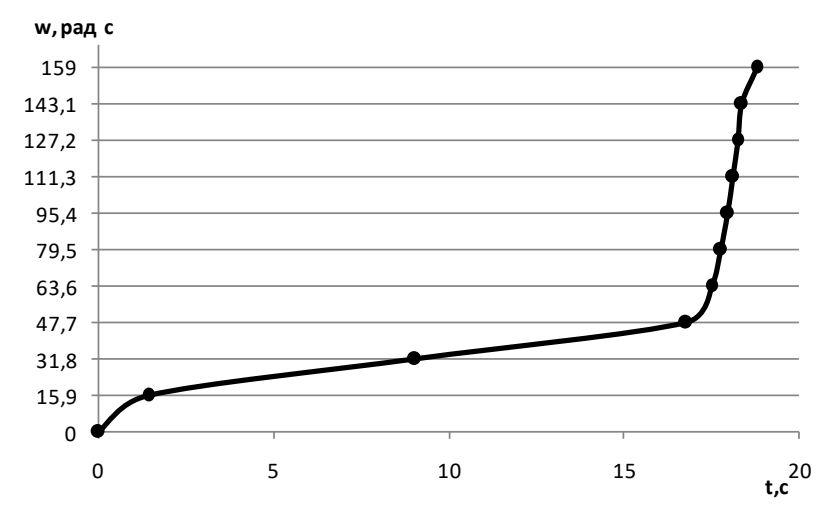

Підвищення температури двигуна за час його розгону (*tp*) наближено визначається з рівняння

 $\Delta O_n = t_p \cdot V_t$ , =18,801.7, 6 = 133,5 *°C* 

де *V<sup>t</sup>* [ <sup>0</sup>C/c]- швидкість наростання температури двигуна при пуску (*V<sup>1</sup>* - визначається як каталожні дані даного двигуна)*.*

2.**13. Розрахувати обертаючий момент двигуна для таких значень ковзання** *s = s<sup>н</sup> ; 0,1; sкр ; 0,2; 0,4; 0,6; 0,8* **за спрощеною формулою механічної характеристики асинхронного двигуна в координатах**  $M = f(s)$ **.** 

$$
M = \frac{2M_{\kappa p}}{s / s_{\kappa p} + s_{\kappa p} / s}, \text{H} \cdot \text{m}
$$
  
\n*Input s=0,024*; *M=124,78 H \cdot \text{m}*  
\n*Input s=0,1*; *M=346,33 H \cdot \text{m}*  
\n*Input s=0,135*; *M=362,04 H \cdot \text{m}*  
\n*Input s=0,2*; *M=335,77 H \cdot \text{m}*  
\n*Input s=0,4*; *M=219,39 H \cdot \text{m}*  
\n*Input s=0,6*; *M=155,07 H \cdot \text{m}*  
\n*Input s=0,8*; *M=118,80 H \cdot \text{m}*

та побудувати за розрахунковими даними ці характеристики в координатах *M = f(s)* та *n = f(M).*

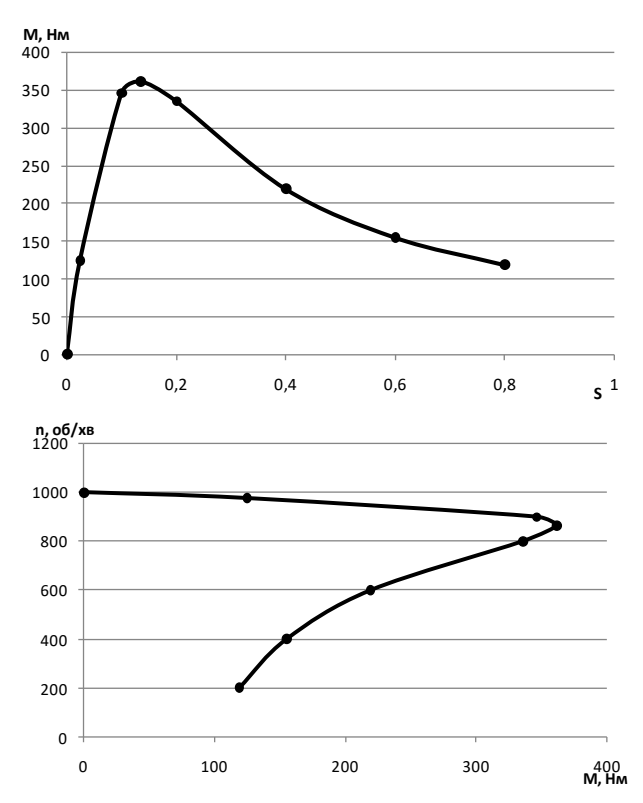

2.**14. Порівняти механічні характеристики** *n = f(M)***, побудовані за довідковими та розрахунковими (п.9) даними. Пояснити неспівпадання цих характеристик двигуна.** 

Дані механічні характеристики *n = f(M)* між собою не співпадають, це пояснюється тим що, для довідникових даних момент розраховувався через момент у відносний одиницях, а для розрахункових даних – розраховувався через значення ковзання.

**2.15. Визначити величину пускового та критичного моментів двигуна при зниженні напруги в мережі на 10%** *(U =*   $0.9U_{\mu}$  $\lambda$ 

 $M_{\text{n}}$ =U $^2$ , тоді; Пусковий момент М<sub>п</sub>=0,9<sup>2</sup>·217,22=175,951 Нм Критичний момент М<sub>кр</sub>=0,9<sup>2</sup>·362,04=293,252 Нм

**2.16. Перевірити вибраний двигун на перевантажувальну здатність відповідно заданій діаграмі навантаження двигуна** *P = f(t).*

$$
M=9550 \cdot \frac{30}{976} = 293,545 \text{ H} \cdot \text{m}
$$

 $0.9 \cdot M_{\text{wp}} = 0.9 \cdot 362.04 = 325.835 \text{ H} \cdot \text{m}$ 

З даних розрахунків можна зробити висновок що даний двигун недовантажений і потрібно брати двигун більшої потужності.

**2.17. Розрахувати та побудувати графік розгону двигуна з робочим механізмом на валу**  $\omega = f(t)$  при заданих значеннях моменту інерції  $(J_{p,\mu} = 2J_{\theta\theta})$ , моменту статичного опору  $(M_c =$ *0,8Мн)* **робочого механізму.**

$$
\Delta t_{1} = \frac{0,44 \cdot 15,9}{51,2} = 0,137 \text{ c}
$$
\n
$$
\Delta t_{2} = \frac{0,44 \cdot 15,9}{39,2} = 0,357 \text{ c}
$$
\n
$$
\Delta t_{3} = \frac{0,44 \cdot 15,9}{40,2} = 0,523 \text{ c}
$$
\n
$$
\Delta t_{4} = \frac{0,44 \cdot 15,9}{79,2} = 0,354 \text{ c}
$$
\n
$$
\Delta t_{5} = \frac{0,44 \cdot 15,9}{113,2} = 0,309 \text{ c}
$$
\n
$$
\Delta t_{6} = \frac{0,44 \cdot 15,9}{148,2} = 0,284 \text{ c}
$$
\n
$$
\Delta t_{7} = \frac{0,44 \cdot 15,9}{181,2} = 0,271 \text{ c}
$$
\n
$$
\Delta t_{8} = \frac{0,44 \cdot 15,9}{209,2} = 0,268 \text{ c}
$$
\n
$$
\Delta t_{9} = \frac{0,44 \cdot 15,9}{213,2} = 0,296 \text{ c}
$$
\n
$$
\Delta t_{10} = \frac{0,44 \cdot 15,9}{86,2} = 0,812 \text{ c}
$$

За даними розрахунку  $\omega = f(t)$ будується в масштабі відповідний графік, який має вигляд:

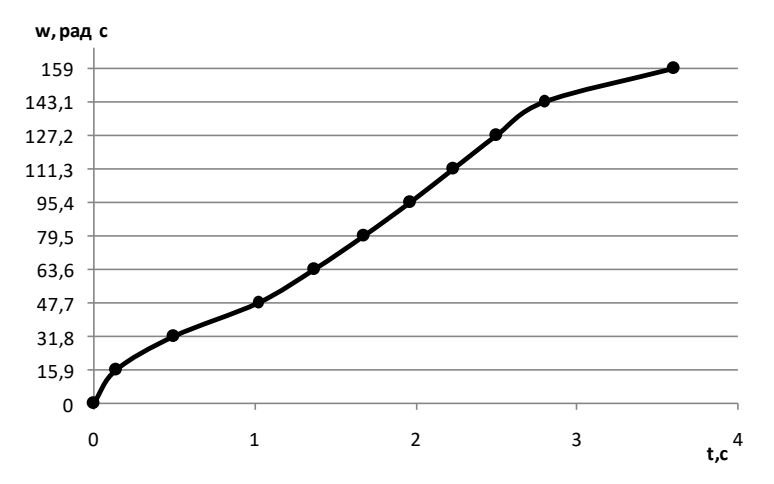

# **2.18. Визначити час розгону двигуна (за п.2.17) та підвищення температури обмотки статора за час пуску двигуна.**

Повний час розгону *t<sup>p</sup>* привода визначається як

$$
t_p = \sum_{k=1}^{k=n} \Delta t_k = 3,609 \text{ c}
$$

Підвищення температури двигуна за час його розгону (*tp*) наближено визначається з рівняння

$$
\Delta O_n = t_p \cdot V_t, =3,609.7, 1=25,63 \text{ °C}
$$

де *V<sup>t</sup>* [ <sup>0</sup>C/c]- швидкість наростання температури двигуна при пуску (*V<sup>1</sup>* - визначається як каталожні дані даного двигуна)*.*

# **3. Аналіз будови та характеристик електричної машини**

Описати будову, пояснити принцип дії, привести графічне зображення та пояснити механічні *M =f(n)* та електромеханічні *I = f(n)* характеристики електричних машин автоматичних пристроїв.

Варіант завдання вибирається за останньою цифрою залікової книжки відповідно табл. 3.1.

Таблиця 3.1

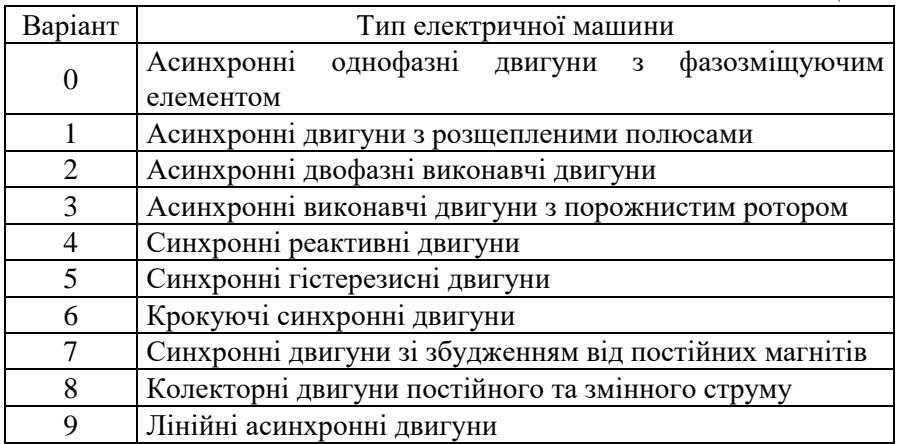

# *Методичні вказівки до виконання завдання 3*

Завдання 3 виконується в реферативній формі і обов'язково ілюструється електричними та конструктивними схемами ел. двигунів.

#### **Література**

1. Малинівський С. М. Загальна електротехніка : навчальний посібник. Львів : Видавництво НУ «Львівська політехніка», 2001.

2. Теоретические основы электротехники / Атабеков Г. И. и др. М. : Энергия. 1969.

3. Бессонов Л. А. Теоретические основы электротехники. М. : ВШ, 1987.

4. Вартабедян В. А. Загальна електротехніка. К. : ВШ, 1987.

5. Электротехника / под ред. Пантюшина В. С. М. : ВШ, 1976.

 6. Мілих В. І. Електротехніка та електромеханіка. Київ : Каравела, 2006.

7. Задачи по электрическим аппаратам / Бушкевич Г. В. и др. М. : ВШ, 1987.

8. Гордон А. В., Сливинская А. Г. Электромагниты переменного тока. М. : ВШ, 1968.

9. Кацман М. М. Электрические машины. М. : ВШ, 1983.

10. Сахаров П. В. Проектирование электрических аппаратов. М. : Энергия, 1971.

11. Чишкин М. Г. Основы электропривода. М. : Энергия, 1980.

12. Кацман М. М. Электрические машины и электропривод автоматических устройств. М. : ВШ, 1987.

42

#### Таблиця 2. 1

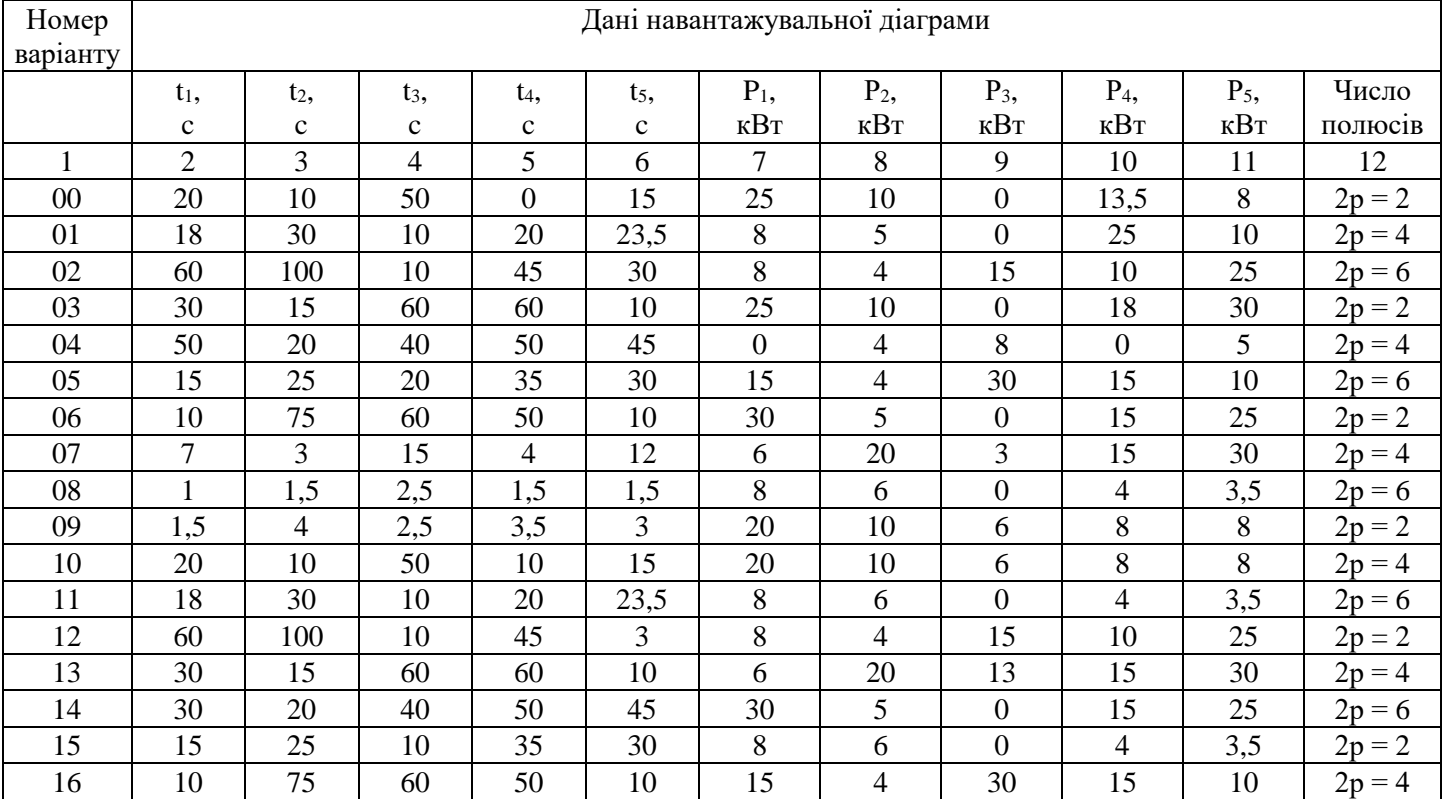

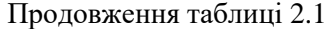

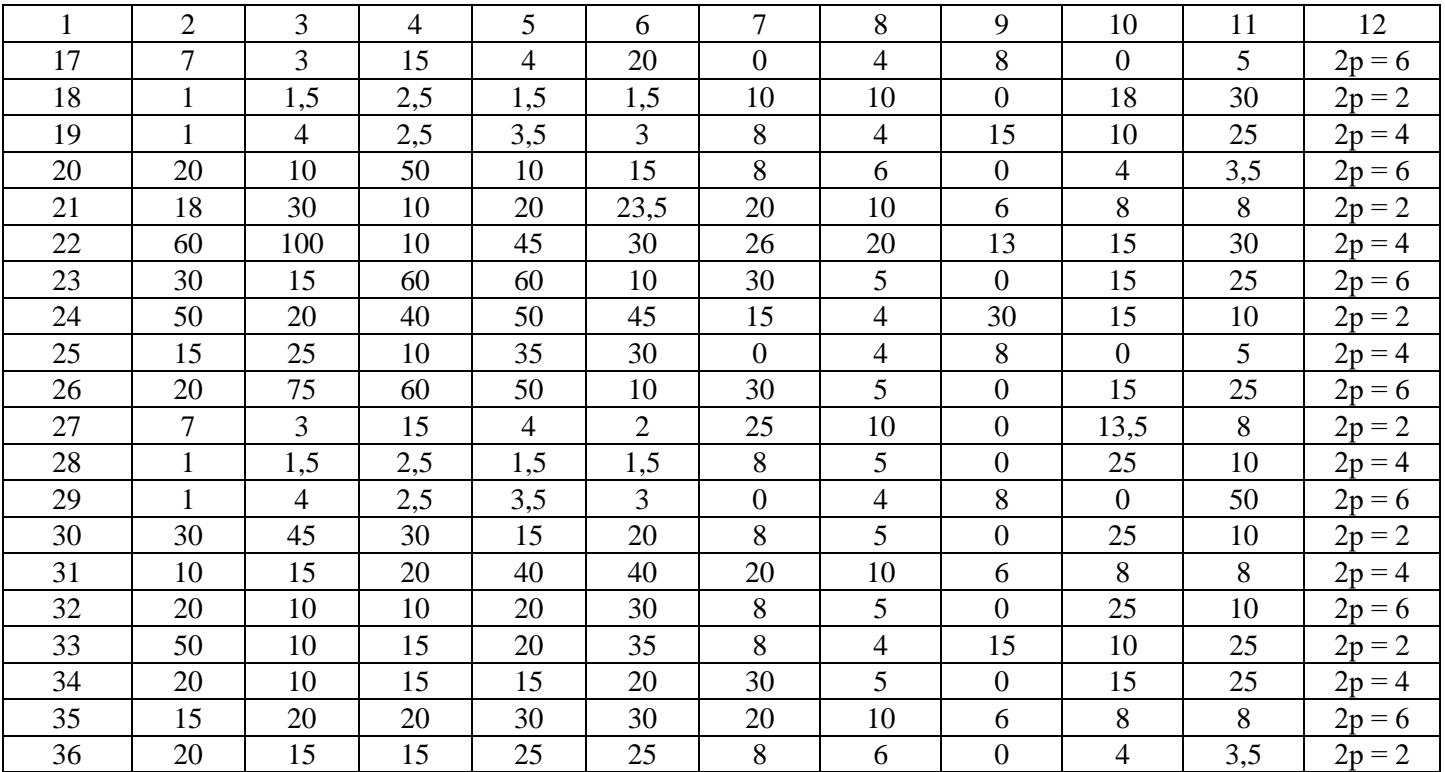

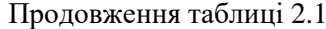

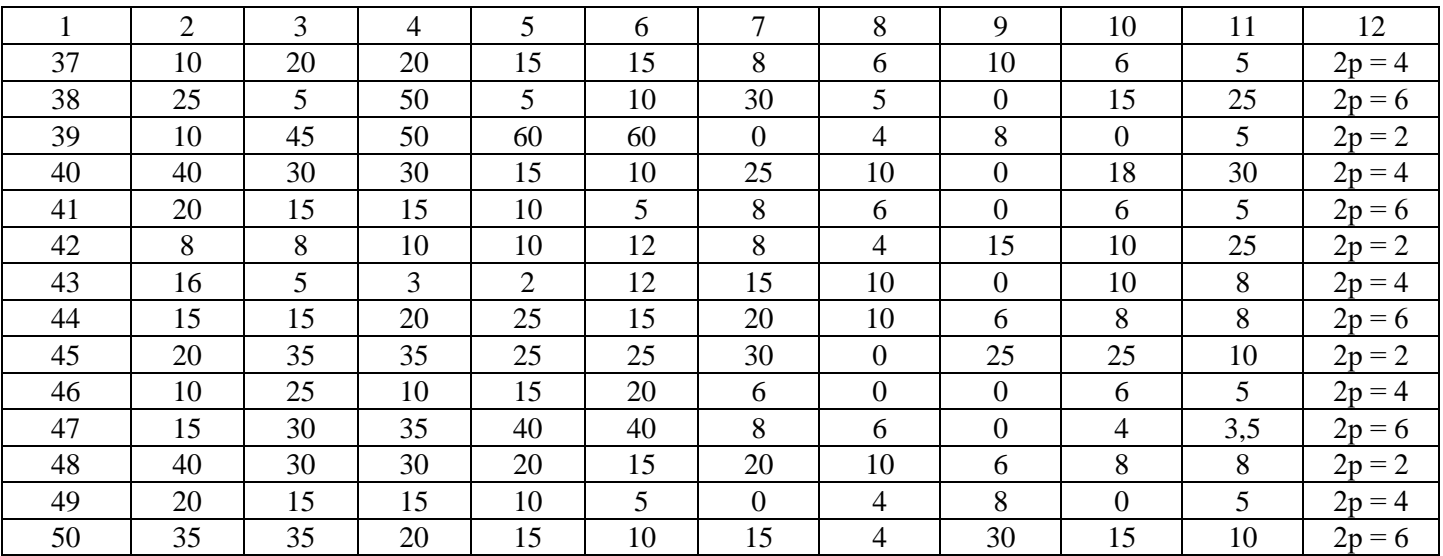

# Додаток 1

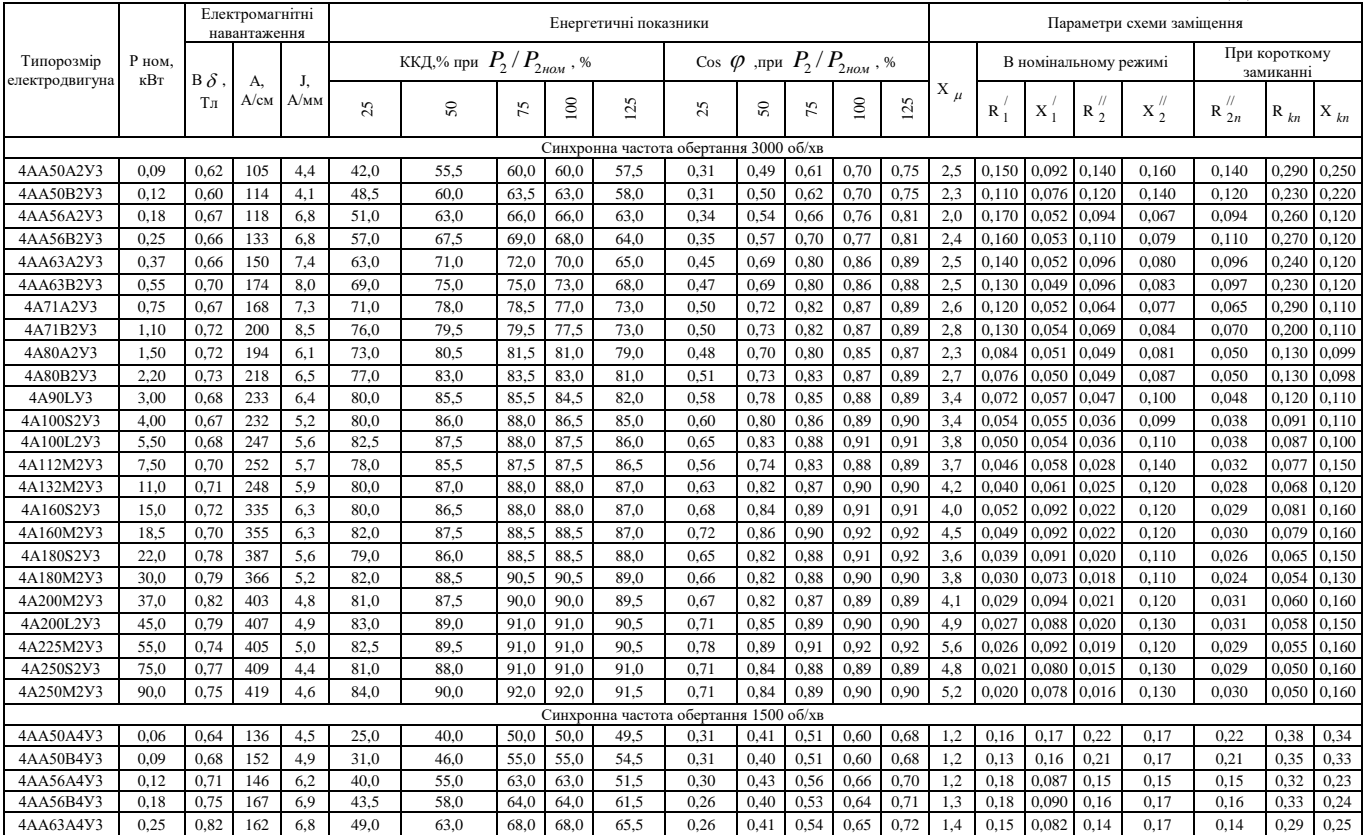

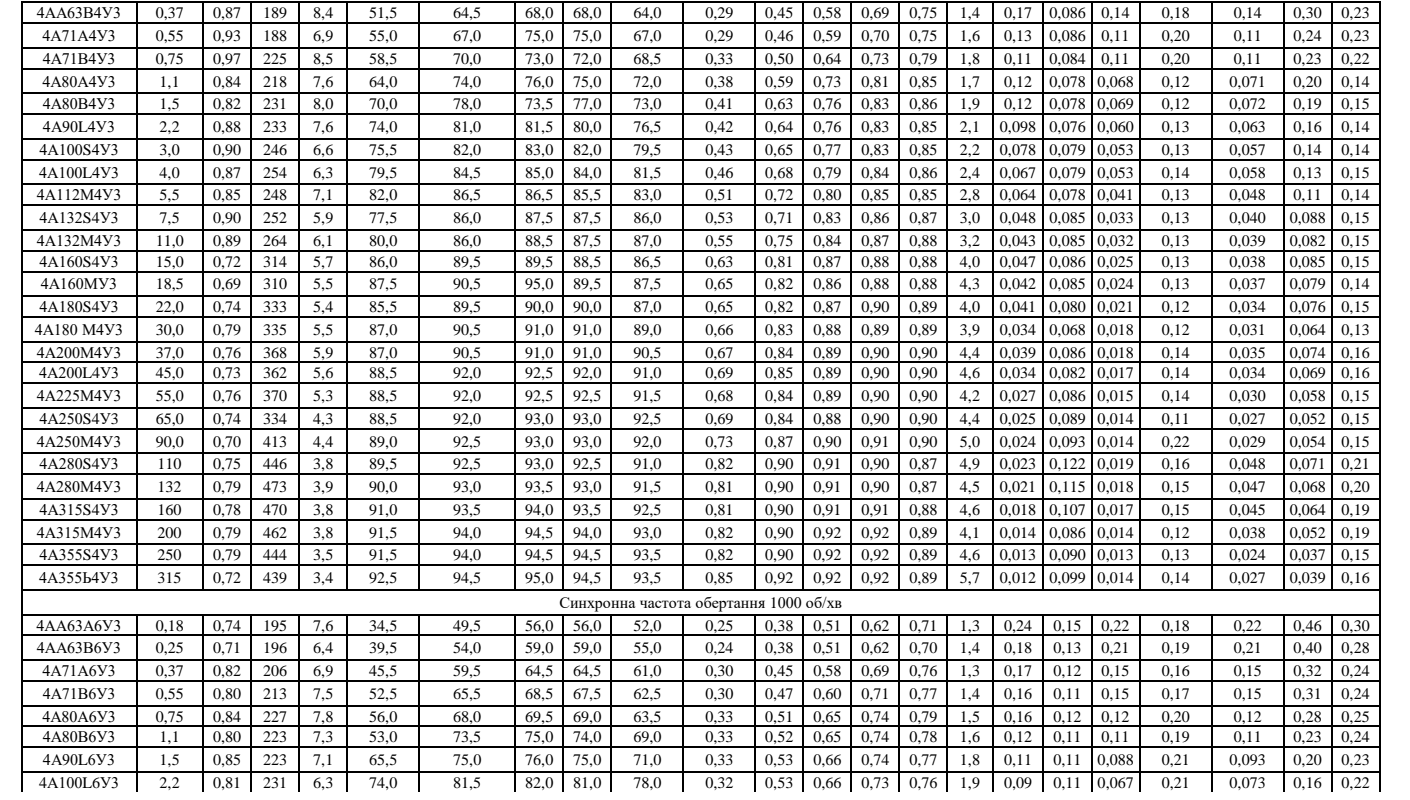

Продовження Додаток 1

| 4A112MA6Y3 | 3.0  | 0.89 | 248 | 6.9 | 73.0 | 81.0 | 82.0 | 81.0 | 78.5 | 0.33      | 0.56 | 0.69 | 0.76 | 0.79 | 1.9 | 0.085 |               | 0.074 0.063      | 0.10 | 0.069 | 0.16  | 0.14 |
|------------|------|------|-----|-----|------|------|------|------|------|-----------|------|------|------|------|-----|-------|---------------|------------------|------|-------|-------|------|
| 4A112MB6Y3 | 4.0  | 0.87 | 262 | 1.4 | 77.0 | 82,5 | 83.0 | 82.0 | 79.5 | 040       | 0.62 | 0.74 | 0.81 | 0.83 | 2.0 | 0.077 | 0.073         | 0.062            | 0.11 | 0.068 | 0.15  | 0,14 |
| 4A132S6Y3  | 5.5  | 0.90 | 258 | 7.0 | 71.0 | 81.0 | 84.0 | 85.0 | 83.0 | 0.33      | 0.56 | 0.69 | 0.80 | 0.84 | 1.9 | 0.067 | $0,072$ 0,041 |                  | 0.11 | 0.050 | 0.12  | 0.14 |
| 4A132M6Y3  | 7.5  | 0.87 | 256 | 6.9 | 76.0 | 84.0 | 85.0 | 85.5 | 84.0 | 0.40      | 0.62 | 0.74 | 0.81 | 0.84 | z., | 0.060 |               | 0.070 0.040      | 0.11 | 0,050 | 0.11  | 0,14 |
| 4A160S6Y3  | 11.0 | 0.75 | 293 | 6.9 | 83.5 | 87.5 | 87.0 | 86.0 | 83.5 | 0,54      | 0.75 | 0.83 | 0.86 | 0.87 | 3.0 | 0.073 | 0.1.          | 0.030            | 0.15 | 0.047 | 0.12  | 0.18 |
| 4A160M6Y3  | 15.0 | 0.74 | 292 | 6.9 | 85.0 | 88.5 | 88.5 | 87.5 | 85.0 | 0.55      | 0,76 | 0.84 | 0.87 | 0,87 | 3.0 | 0.062 | 0,10          | 0.028            | 0,16 | 0,045 | 0.1   | 0,19 |
| 4A180M6Y3  | 17.5 | 0.82 | 377 | 6.3 | 85.0 | 89.0 | 89.0 | 88.0 | 86.0 | 0.54      | 0.76 | 0.84 | 0.87 | 0.87 | 2.9 | 0.056 | 0.1           | 0.026            | 0.13 | 0.046 | 0.10  | 0.18 |
| 4A200M6Y3  | 22.0 | 0.70 | 350 | 5.5 | 87.5 | 91,0 | 91.0 | 90.0 | 88.0 | 0.68      | 0.84 | 0.88 | 0.90 | 0,90 |     | 0.050 | 0.1           | 0.024            | 0,14 | 0.042 | 0,092 | 0.18 |
| 4A200L6Y3  | 30.0 | 0.77 | 375 | 6.0 | 88.0 | 91,0 | 91.0 | 90,5 | 89.0 | 0.64      | 0,82 | 0.88 | 0.90 | 0.90 | 3.7 | 0.046 | 0,12          | 0,022            | 0,13 | 0,040 | 0,085 | 0.16 |
| 4A250S6Y3  | 45.0 | 0.76 | 356 | 5.1 | 87.5 | 91,0 | 91.0 | 91.5 | 90.5 | 0.64      | 0,82 | 0.87 | 0.89 | 0.89 | 3.8 | 0.037 |               | $0.090 \, 0.015$ | 0,14 | 0,032 | 0.069 | 0.16 |
| 4A250M6Y3  | 55.0 | 0,82 | 364 |     | 88.0 | 91.0 | 91.0 | 91.5 | 90,5 | $_{0.60}$ | 0.80 | 0.86 | 0.89 | 0.89 | 3.4 |       | 0.083         | 0.014            | 0.13 | 0,030 | 0.064 | 0,15 |

# Додаток 2

# **Пускові властивості електродвигунів основного призначення; ступінь захисту ІР44**

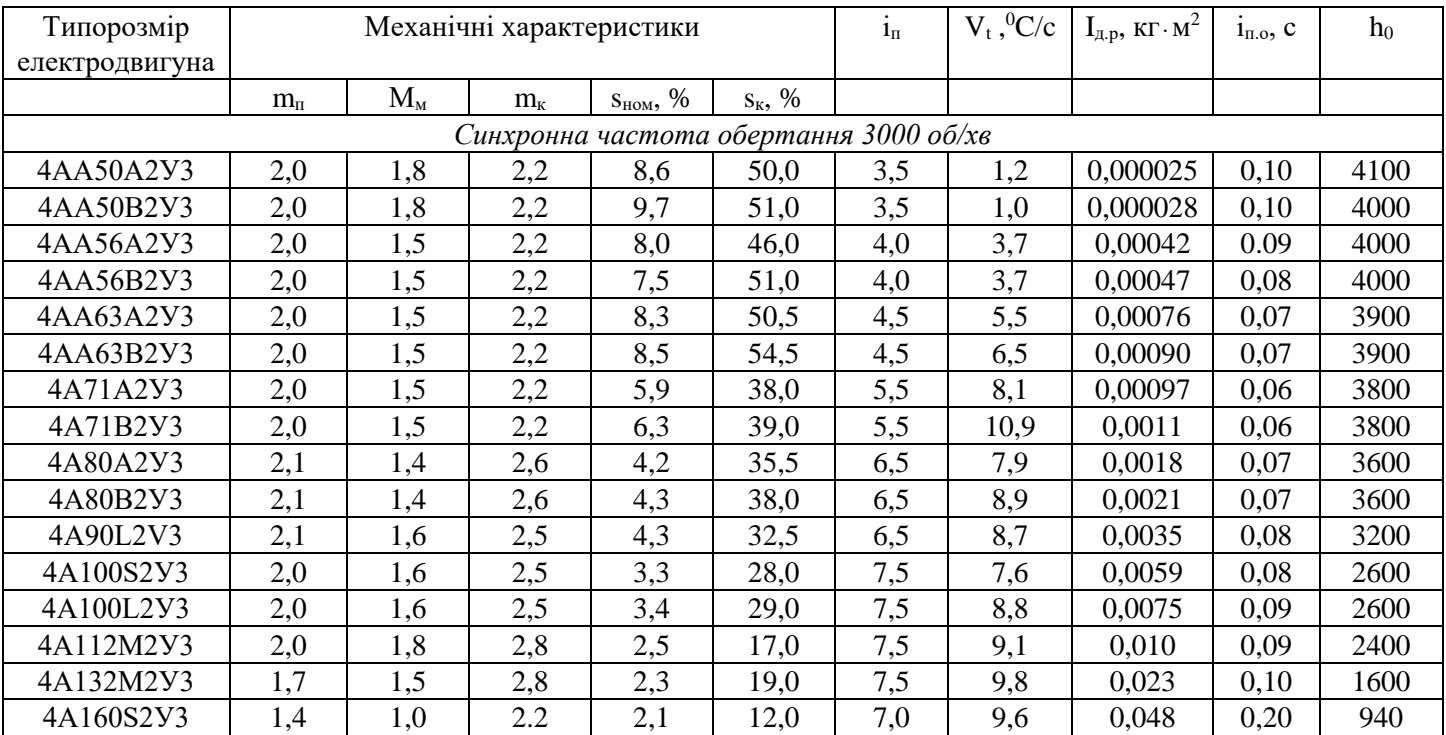

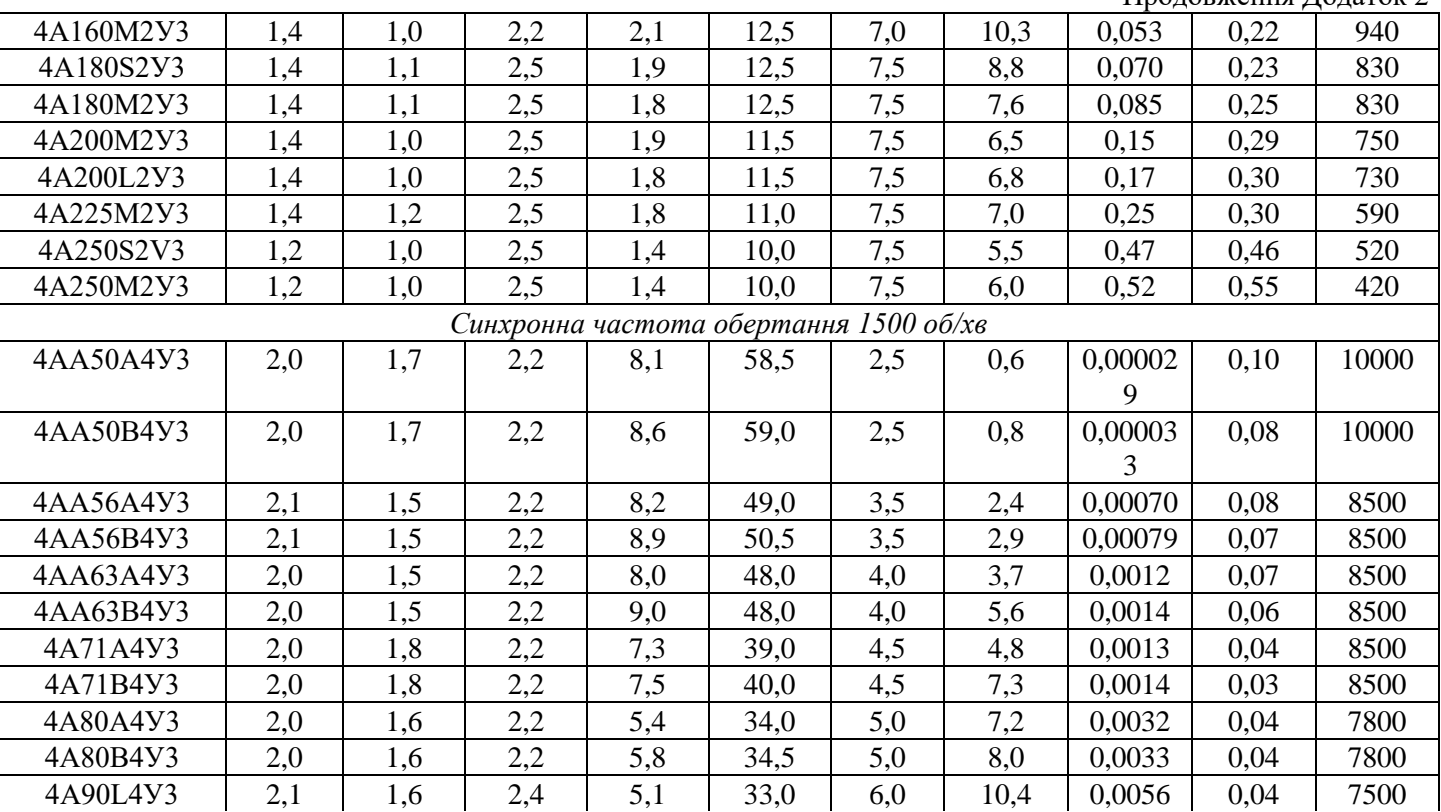

## Продовження Додаток 2

|            |                                                      |     |     |      |      |     |      |        | продовжения додаток 2 |       |  |
|------------|------------------------------------------------------|-----|-----|------|------|-----|------|--------|-----------------------|-------|--|
| 4A100S4Y3  | 2,0                                                  | 1,6 | 2,4 | 4,4  | 31,0 | 6,0 | 7,8  | 0,0087 | 0,04                  | 6500  |  |
| 4A100L4Y3  | 2,0                                                  | 1,6 | 2,4 | 4,6  | 31,5 | 6,0 | 7,1  | 0,011  | 0,04                  | 6500  |  |
| 4A112M4Y3  | 2,0                                                  | 1,6 | 2,2 | 3,6  | 25,0 | 7,0 | 12,4 | 0,017  | 0,04                  | 5000  |  |
| 4A132S4Y3  | 2,2                                                  | 1,7 | 3,0 | 2,9  | 19,5 | 7,5 | 9,8  | 0,028  | 0,05                  | 4500  |  |
| 4A132M4Y3  | 2,2                                                  | 1,7 | 3,0 | 2,8  | 19,5 | 7,5 | 10,5 | 0,04   | 0,07                  | 4100  |  |
| 4A280S4Y3  | 1,2                                                  | 1,0 | 2,0 | 2,3  | 8,5  | 6,0 | 2,4  | 2,3    | 0,42                  | 520   |  |
| 4A280M4Y3  | 1,3                                                  | 1,0 | 2,0 | 2,3  | 6,5  | 6,0 | 3,3  | 2,5    | 0,45                  | 450   |  |
| 4A315S4Y3  | 1,3                                                  | 0,9 | 2,2 | 1,4  | 6,5  | 6,5 | 3,0  | 3,1    | 0,47                  | 340   |  |
| 4A315M4Y3  | 1,3                                                  | 0,9 | 2,2 | 1,3  | 5,0  | 6,5 | 3,3  | 3,6    | 0,49                  | 330   |  |
| 4A355S4Y3  | 1,2                                                  | 0,9 | 2,0 | 1,0  | 4,0  | 7,0 | 4,2  | 6,0    | 0,52                  | 270   |  |
| 4A355M4Y3  | 1,2                                                  | 0,9 | 2,0 | 1,0  | 4,0  | 7,0 | 4,2  | 7,0    | 0,55                  | 260   |  |
|            | Синхронна частота обертання<br>$1000$ $00$ / $x$ $e$ |     |     |      |      |     |      |        |                       |       |  |
| 4AA63A6Y3  | 2,2                                                  | 1,5 | 2,2 | 11,5 | 55,5 | 3.0 | 2,6  | 0,0018 | 0,05                  | 10400 |  |
| 4AA63B6Y3  | 2,2                                                  | 1,5 | 2,2 | 10,8 | 62,5 | 3,0 | 1,8  | 0,0022 | 0,04                  | 10400 |  |
| 4A71A6Y3   | 2,0                                                  | 1,8 | 2,2 | 9,2  | 49,0 | 4,0 | 3,8  | 0,0017 | 0,03                  | 10500 |  |
| 4A71B6Y3   | 2,0                                                  | 1,8 | 2,2 | 10,0 | 49,0 | 4,0 | 4,5  | 0,0020 | 0,03                  | 10500 |  |
| 4A80A6Y3   | 2,0                                                  | 1,6 | 2,2 | 8,4  | 37,0 | 4,0 | 4,9  | 0,0031 | 0,04                  | 8600  |  |
| 4A80B6Y3   | 2,0                                                  | 1,6 | 2,2 | 8,0  | 38,0 | 4,0 | 4,3  | 0,0046 | 0,03                  | 8600  |  |
| 4A90L6Y3   | 2,0                                                  | 1,7 | 2,2 | 6,4  | 31,0 | 4,0 | 5,1  | 0,0073 | 0,03                  | 8200  |  |
| 4A100L6Y3  | 2,0                                                  | 1,6 | 2,2 | 5,1  | 25,5 | 5,0 | 5,0  | 0,013  | 0,04                  | 6900  |  |
| 4A112MA6Y3 | 2,0                                                  | 1,8 | 2,5 | 4,7  | 37,0 | 6,0 | 8,6  | 0,017  | 0,03                  | 7200  |  |
| 4A112MB6Y3 | 2,0                                                  | 1,8 | 2,5 | 5,1  | 38,0 | 6,0 | 9,1  | 0,021  | 0,03                  | 7200  |  |

Продовження Додаток 2

|           |     |     |     |     |      |     |     |       | продовжения додаток 2 |      |
|-----------|-----|-----|-----|-----|------|-----|-----|-------|-----------------------|------|
| 4A132S6Y3 | 2,0 | 1,8 | 2,5 | 3,3 | 36,0 | 6,0 | 8,8 | 0,040 | 0,04                  | 4400 |
| 4A132M6Y3 | 2,0 | 1,8 | 2,5 | 3,2 | 26,0 | 6,0 | 8,6 | 0,058 | 0,06                  | 4300 |
| 4A160S6Y3 | 1,2 | 1,0 | 2,0 | 2,7 | 15,0 | 6,0 | 8,6 | 0,14  | 0.11                  | 2200 |
| 4A160M6Y3 | 1,2 | 1,0 | 2,0 | 2,6 | 14,0 | 6,0 | 8,6 | 0,18  | 0,11                  | 2100 |
| 4A180M6Y3 | 1,2 | 1,0 | 2,0 | 2,4 | 13,5 | 6,0 | 7,1 | 0,22  | 0,10                  | 2000 |
| 4A200M6Y3 | 1,3 | 1,0 | 2,4 | 2,3 | 13,5 | 6,5 | 6,4 | 0,40  | 0,13                  | 1300 |
| 4A200L6Y3 | 1,3 | 1,0 | 2,4 | 2,1 | 13,5 | 6,5 | 7,6 | 0,45  | 0,12                  | 1200 |
| 4A225M6Y3 | 1,2 | 1,0 | 2,3 | 1,8 | 11,5 | 6,5 | 6,8 | 0,74  | 0,15                  | 1100 |
| 4A250S6Y3 | 1,2 | 1,0 | 2,1 | 1,4 | 9,0  | 6,5 | 5,5 | 1,2   | 0,20                  | 780  |
| 4A250M6Y3 | 1,2 | 1,0 | 2,1 | 1,3 | 9,5  | 6,5 | 6,4 | 1,3   | 0,20                  | 780  |
| 4A280S6Y3 | 1,2 | 1,0 | 2,2 | 2,0 | 8,3  | 7,0 | 5,2 | 2,9   | 0,25                  | 770  |
| 4A280M6Y3 | 1,2 | 1,0 | 2,2 | 1,8 | 8,3  | 7,0 | 6,1 | 3,4   | 0,28                  | 680  |
| 4A315S6Y3 | 1,0 | 0.9 | 2,2 | 1,8 | 8,2  | 7,0 | 5,4 | 4,0   | 0,34                  | 650  |
| 4A315M6Y3 | 1,4 | 0,9 | 2,2 | 1,7 | 8,2  | 7,0 | 5,0 | 4,5   | 0,36                  | 470  |
| 4A355S6Y3 | 1,4 | 0.9 | 2,2 | 1,4 | 6,5  | 7,0 | 4,1 | 7,3   | 0,42                  | 410  |
| 4A355M6Y3 | 1,4 | 0,9 | 2,2 | 1,3 | 6,4  | 7,0 | 4,1 | 8,8   | 0,44                  | 340  |

Продовження Додаток 2